Programa de Engenharia Oceânica COPPE/UFRJ GERO

# **Determinação das propriedades geométricas e do material de uma pá da turbina eólica por análise inversa**

**John Hernández Chujutalli, DSc. Segen F. Estefen, PhD**

**Julho 2020, Rio de Janeiro**

### **Sumário**

#### 1. Introdução

- 1.1. Características da pá
- 1.2. Carregamentos sobre as pás
- 1.3. Problemas mais comuns
- 1.4. Geometria da pá
- 1.5. Materiais compósitos

#### 2. Análises BEM e FSI

- 3. Teste experimental de referência NREL
- 4. Análise inversa sobre a pá
- 5. PreVABS e VABS

- Aumento da potência da turbina eólica, consequentemente um aumento de tamanho, em especial as torres e as pás.
- Tendência da instalação das turbinas eólicas offshore à distâncias mais afastadas da costa.
- $\triangleright$  Tendência do uso de plataformas flutuantes.

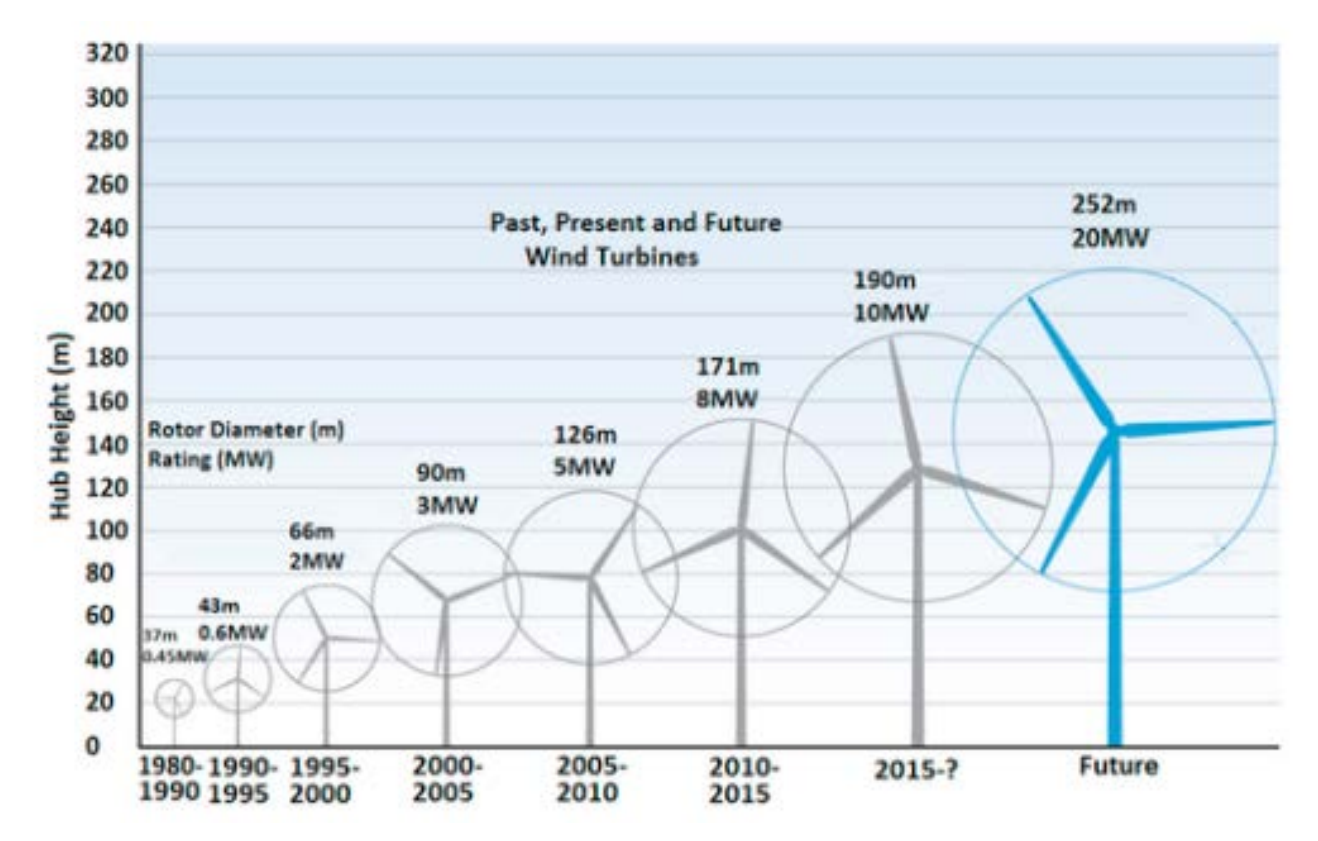

- Tamanhos crescentes do rotor levam ao aumento de massa e ao aumento de exponentes  $(2,2 +)$  quando as cargas gravitacionais começam a dominar.
- Uso de materiais compósitos mais eficientes, alta relação resistência/peso.

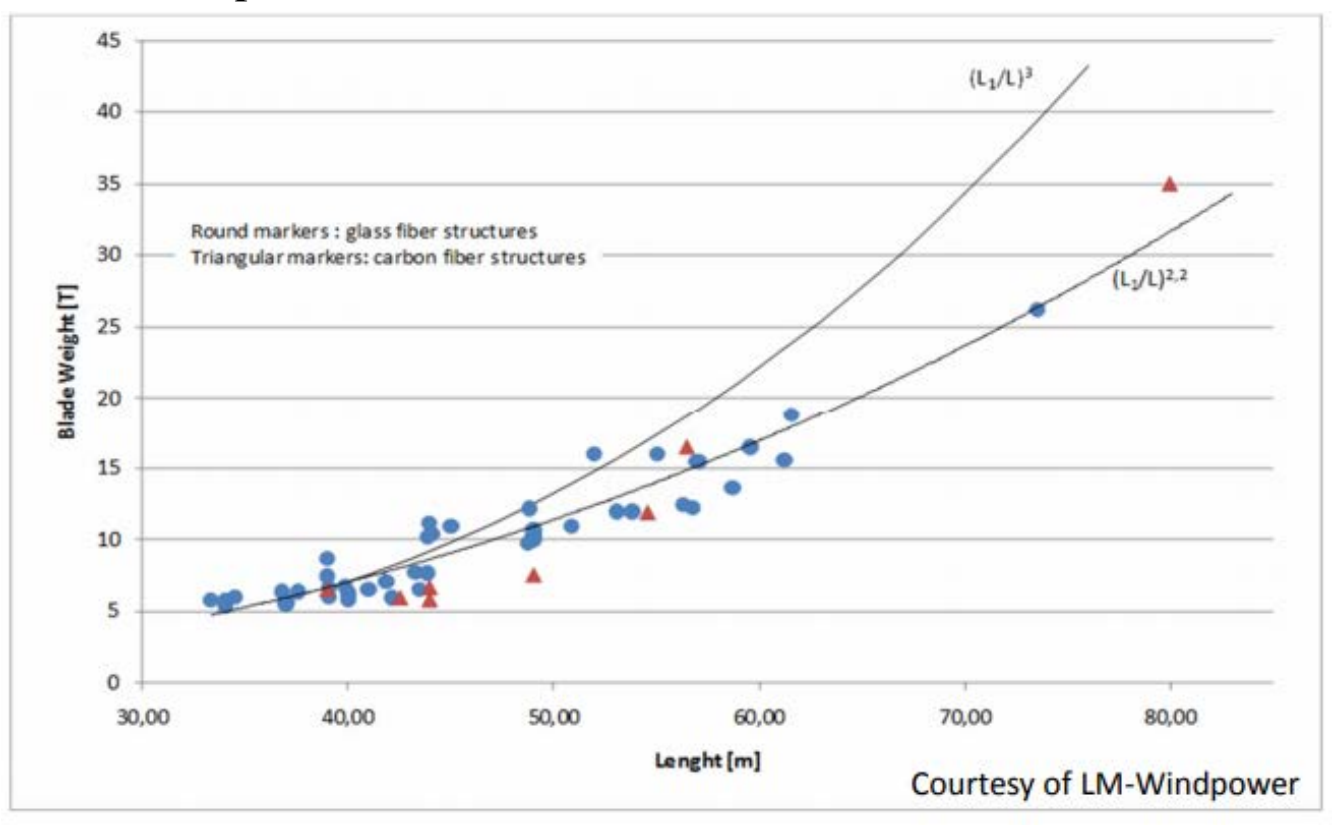

A importância da redução de peso do rotor no custo.

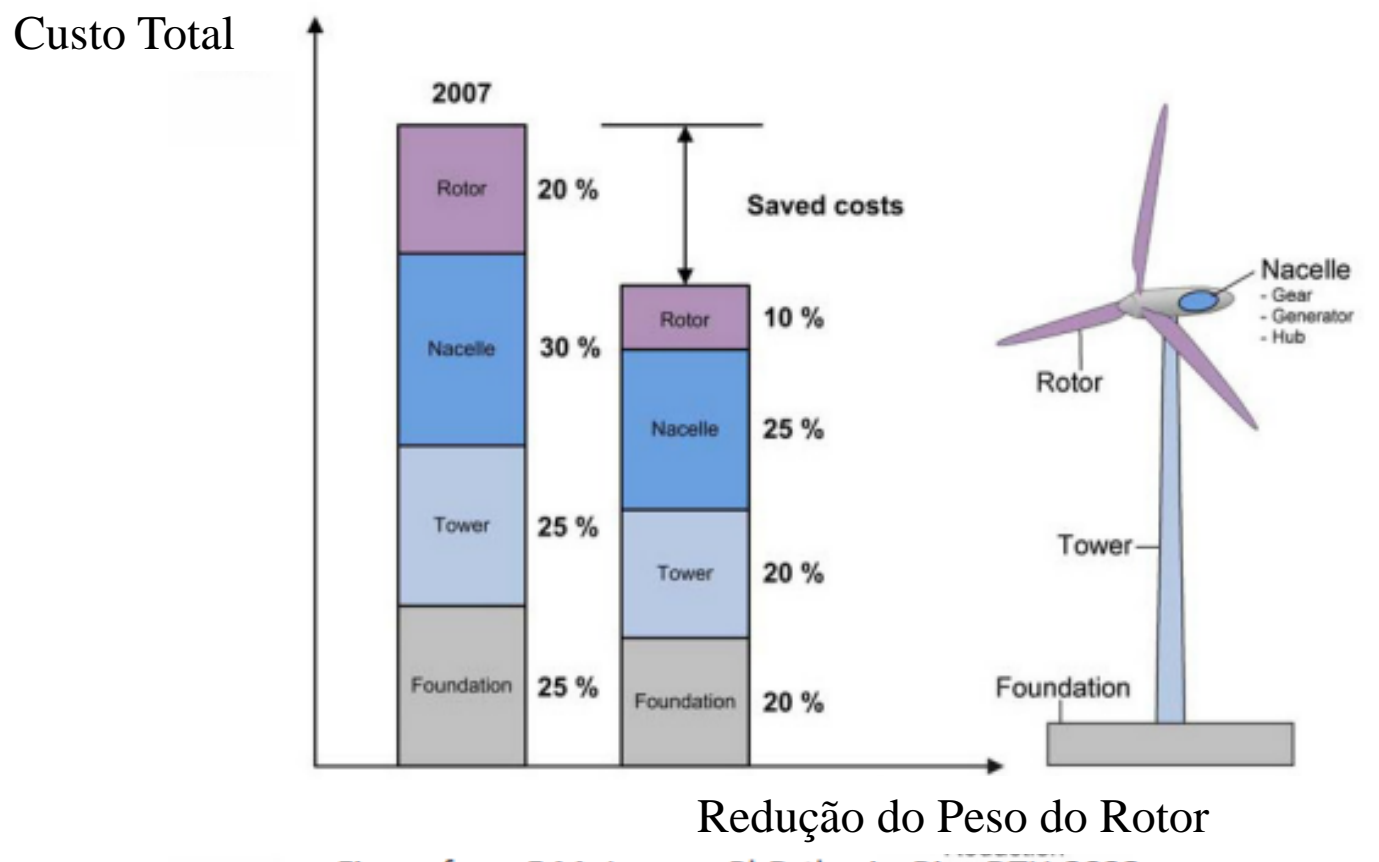

Figure from F.M. Jensen, PhD-thesis, Risø DTU-2008

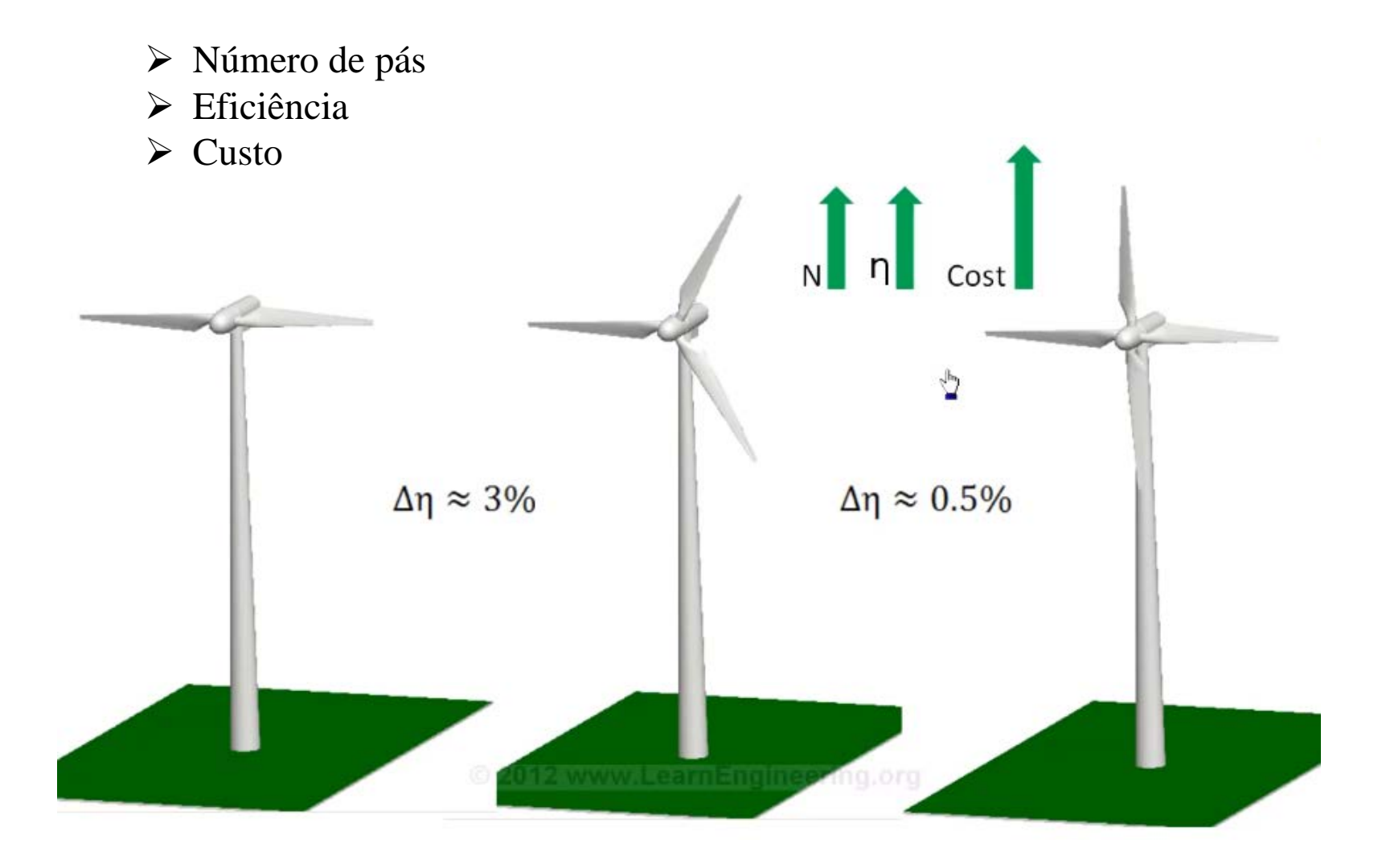

### **1.1. Características da pá**

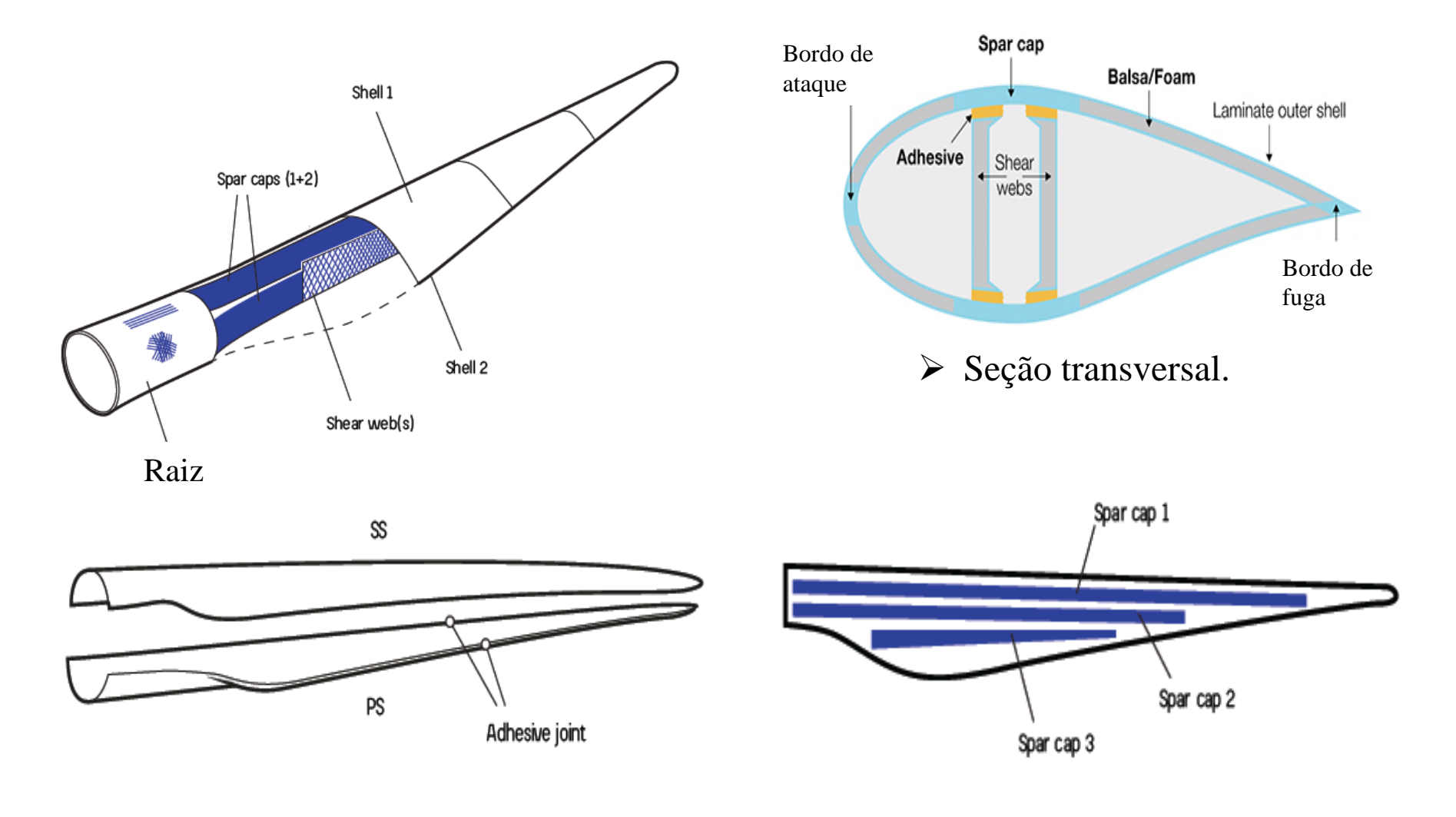

- 
- > Transfere as pressões para os *shear* webs > Capta todas as cargas do perfil aerodinâmico da ponta para a raiz

# **1.2. Carregamentos sobre a pá**

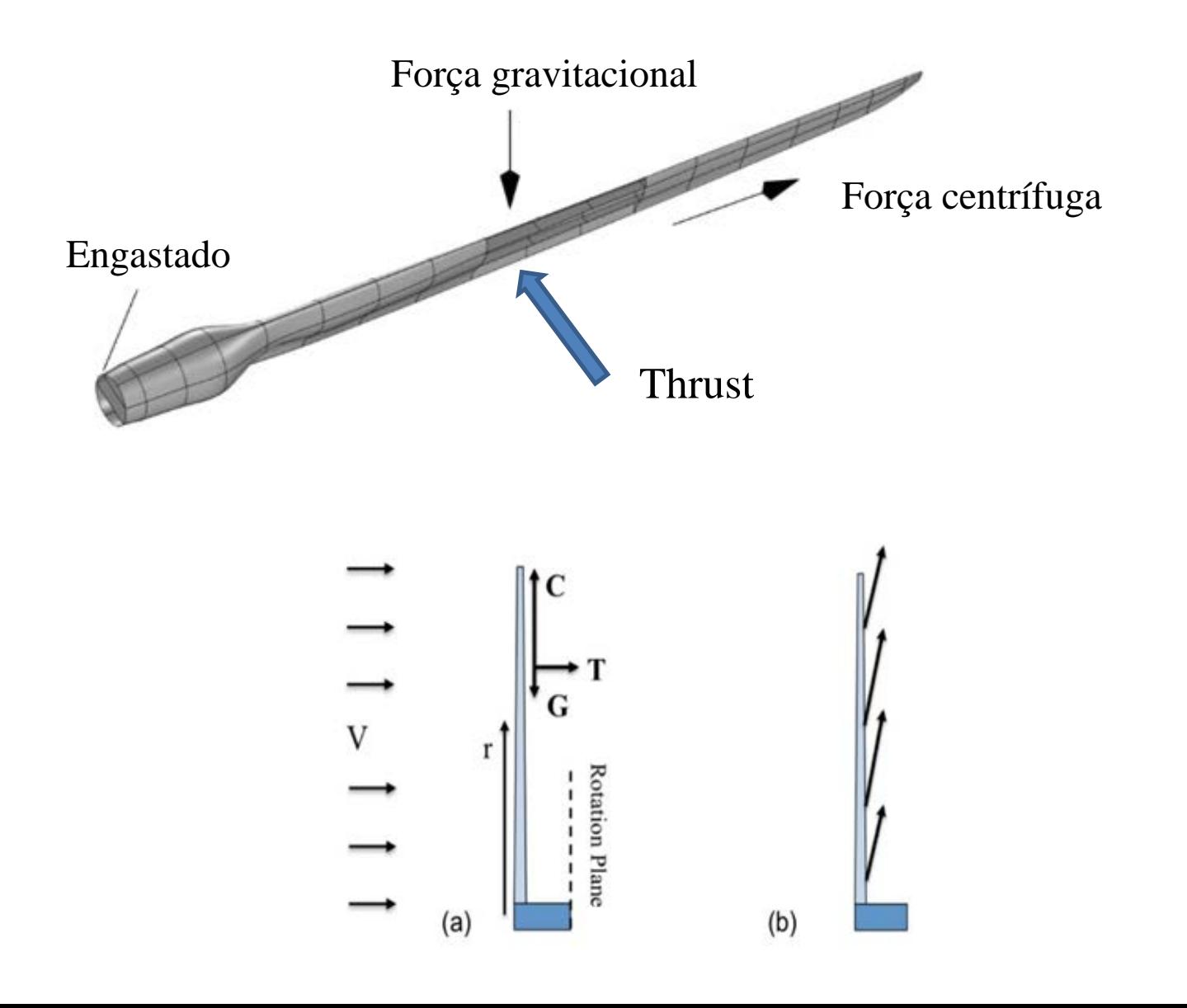

# **1.2. Carregamentos sobre a pá**

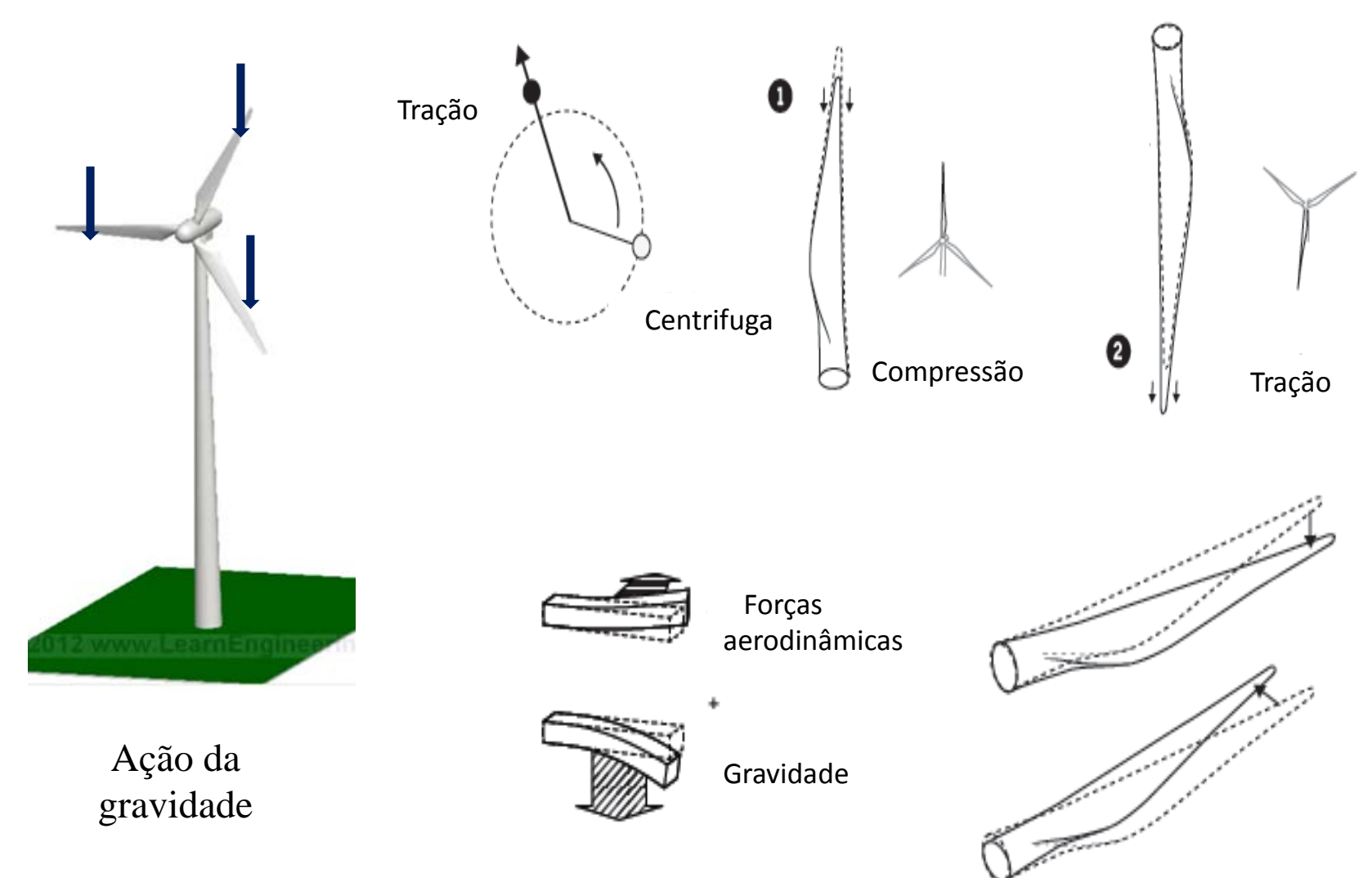

### **1.3. Problemas mais comuns**

#### **Problemas e desafios**

- Automatização da fabricação
- > Transporte e instalação
- > Teste experimental
- Erosão na borda de ataque
- Fadiga e Mecanismos de falha: delaminação
- Flambagem e colapso

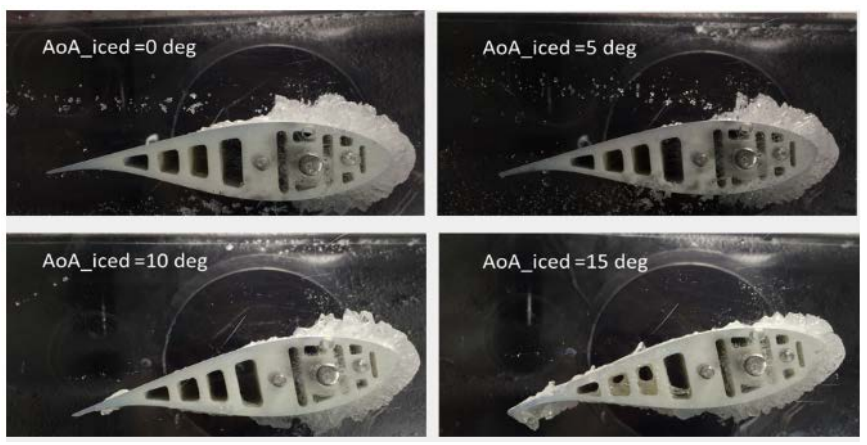

Formação de gelo

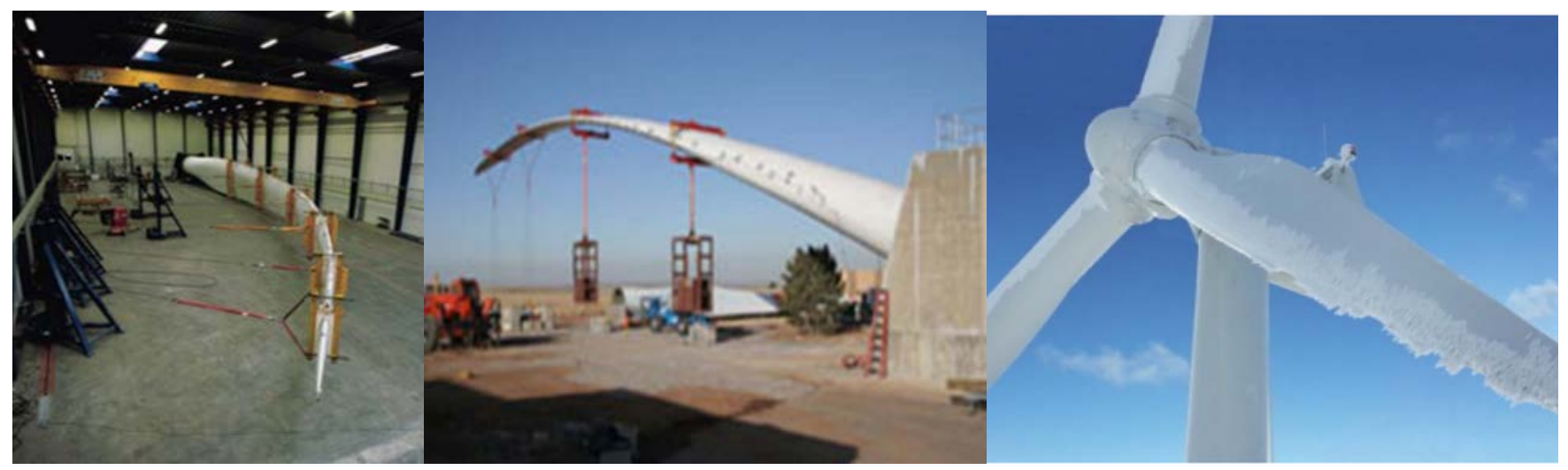

### **1.3. Problemas mais comuns**

Deflexão excessiva na ponta da pá.

#### Outras soluções:

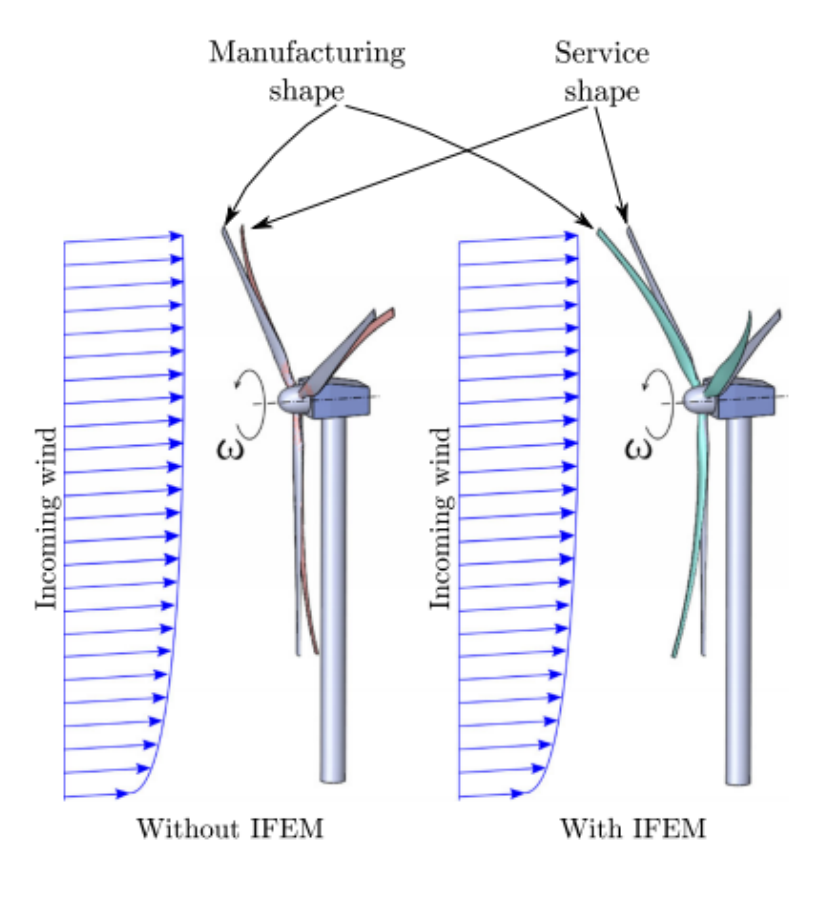

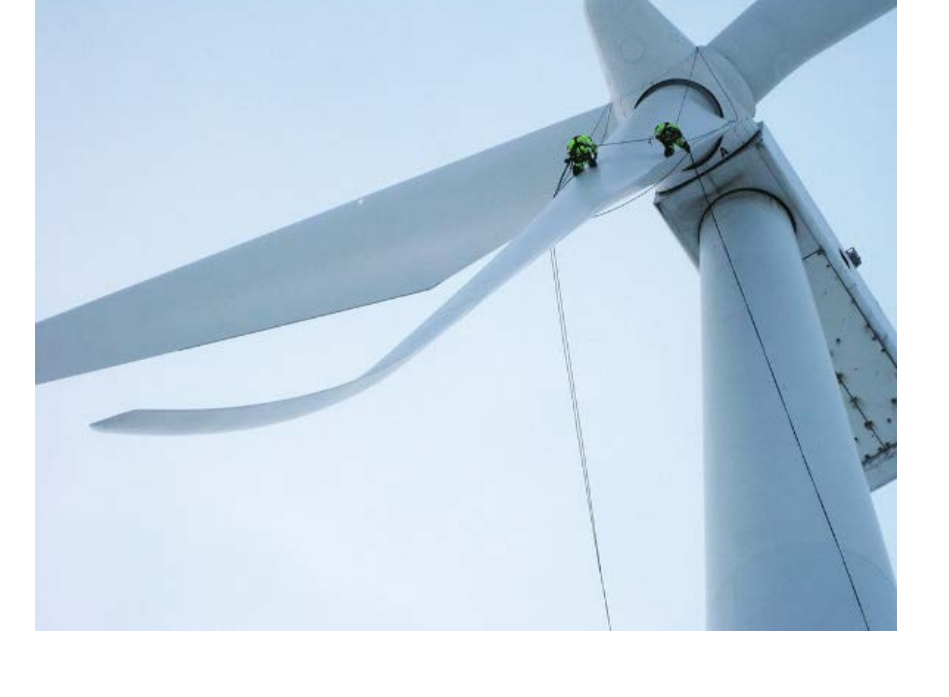

 $\triangleright$  Torre inclinada – inclinação de 5°

# **1.4. Geometria da pá**

#### Perfil aerodinâmico

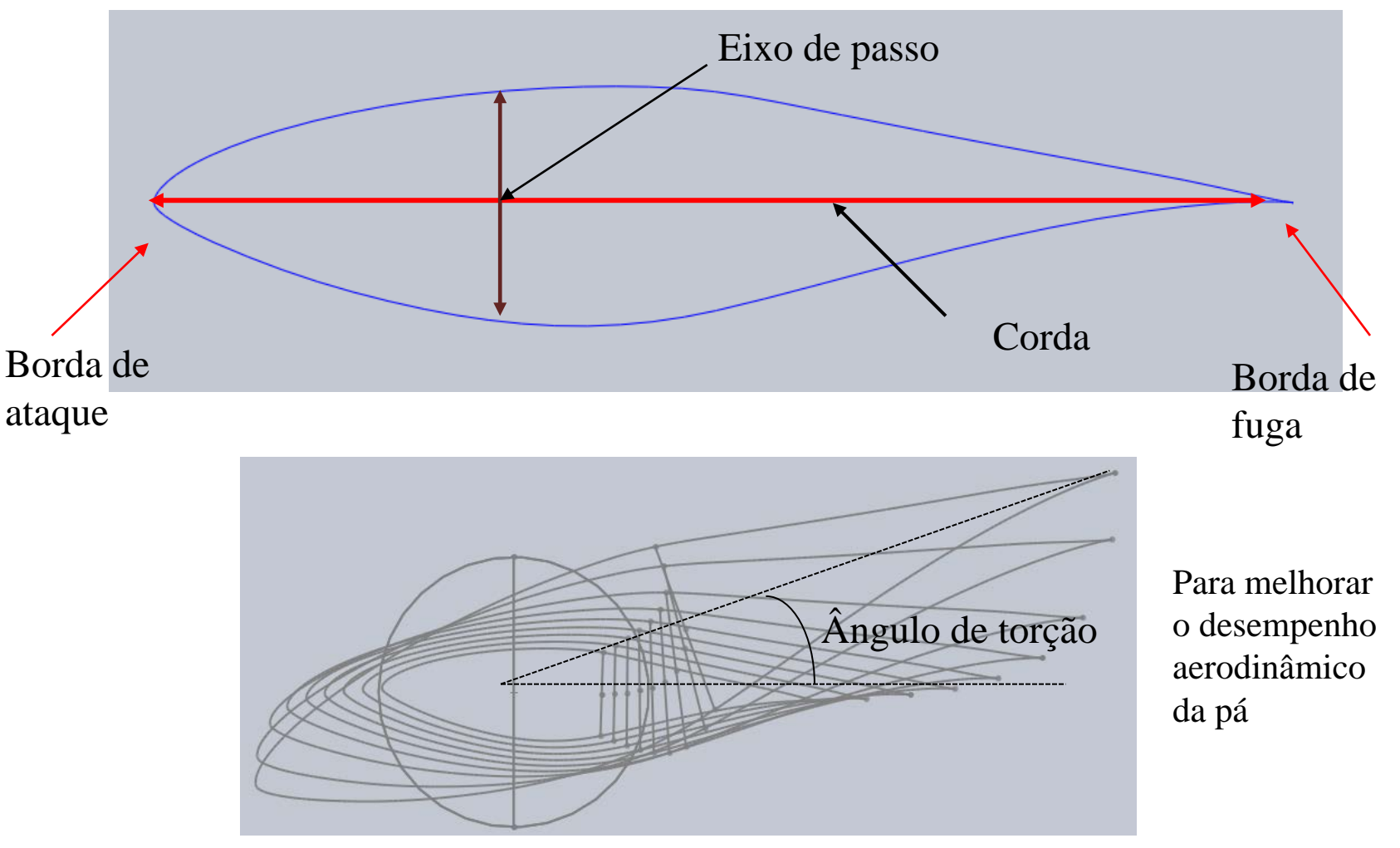

Vista da seção transversal

### **1.4. Geometria da pá**

#### Pás aerodinamicamente mais finas e com boa resistência estrutural

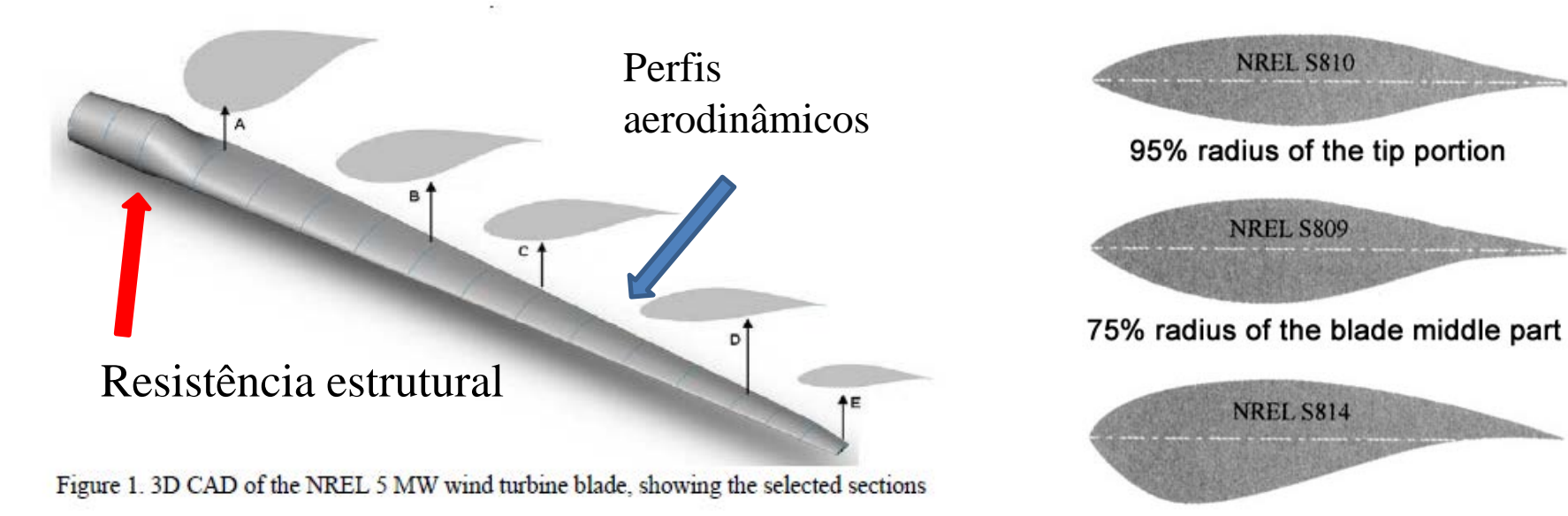

40% radius of the root part

O desempenho aerodinâmico deve ser estável e menos sensível à mudança brusca da superfície da borda de ataque da pá.

- *DU* -*Delft University*
- *NACA National Advisory Committee for Aeronautics.* 13

### **1.4. Geometria da pá**

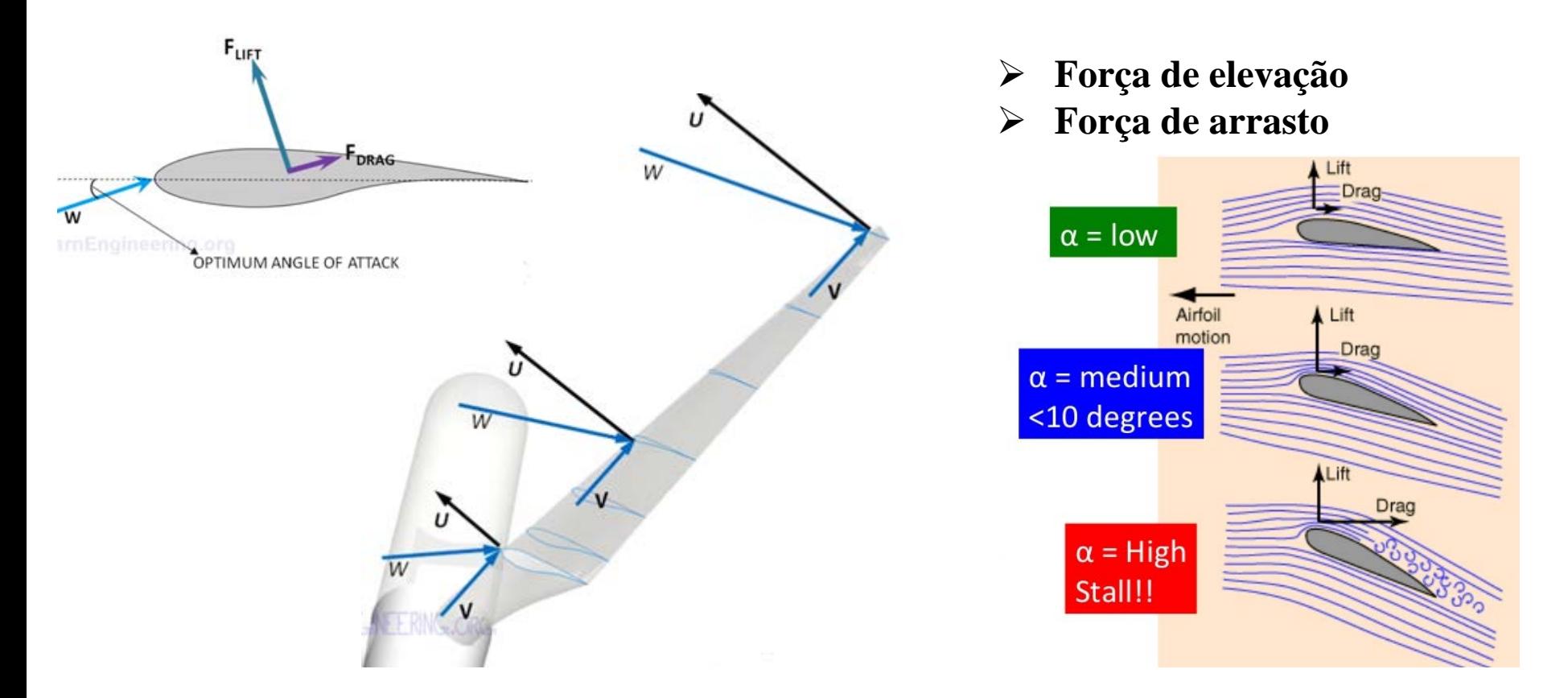

A pá é rotada ao redor de um eixo, a velocidade linear nas diferentes seções ao longo do comprimento da pá é diferente, na ponta é mais rápido e na raiz mais lento.

O ângulo entre a velocidade do vento relativo e o plano do rotor é menor na ponta da pá. 14

# **1.5. Materiais compósitos**

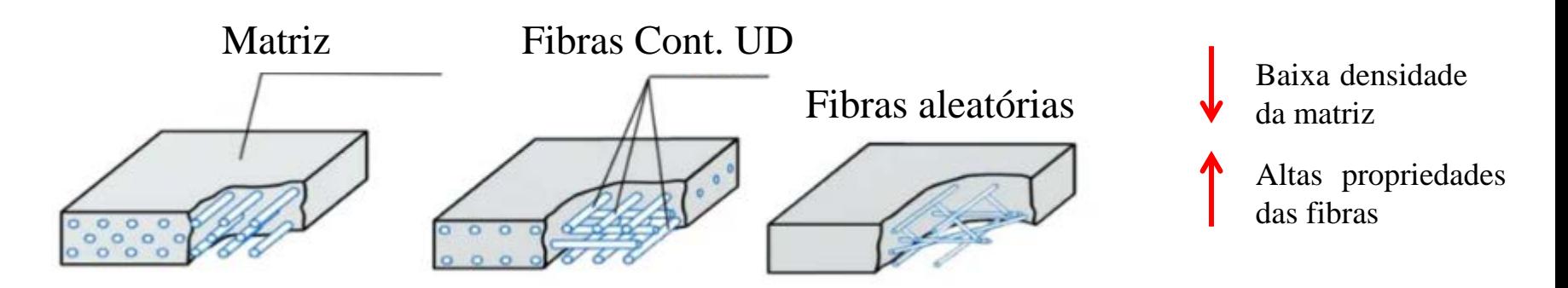

- **Fase matriz:** Envolve a fase dispersa e a mantém na sua posição relativa**.** As resinas epóxi e poliéster são as mais usadas, comumente usadas com as fibras reforçadas.
- **Fibra reforçada:** ajuda a melhorar a resistência e a rigidez e atua como barreira à propagação de trincas. As mais comuns são a fibra de vidro e fibra de carbono.

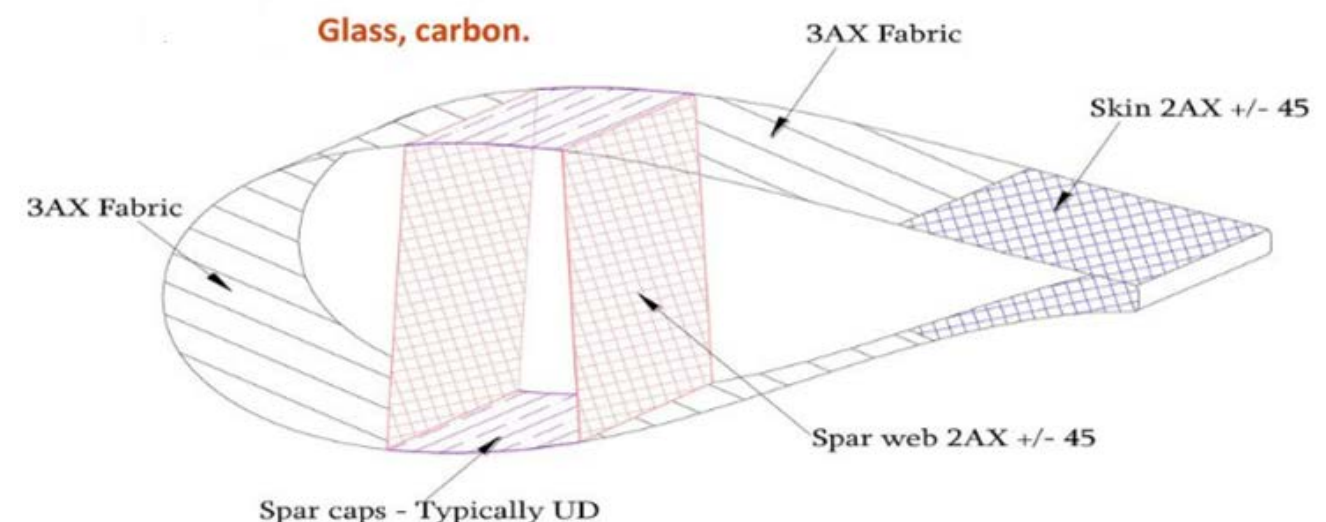

### **1.5. Materiais compósitos**

As propriedades mecânicas do material são geralmente caracterizadas pela fração volumétrica de fibras, isto é, o volume ocupado pelas fibras em relação ao volume do material.

#### E-Glass

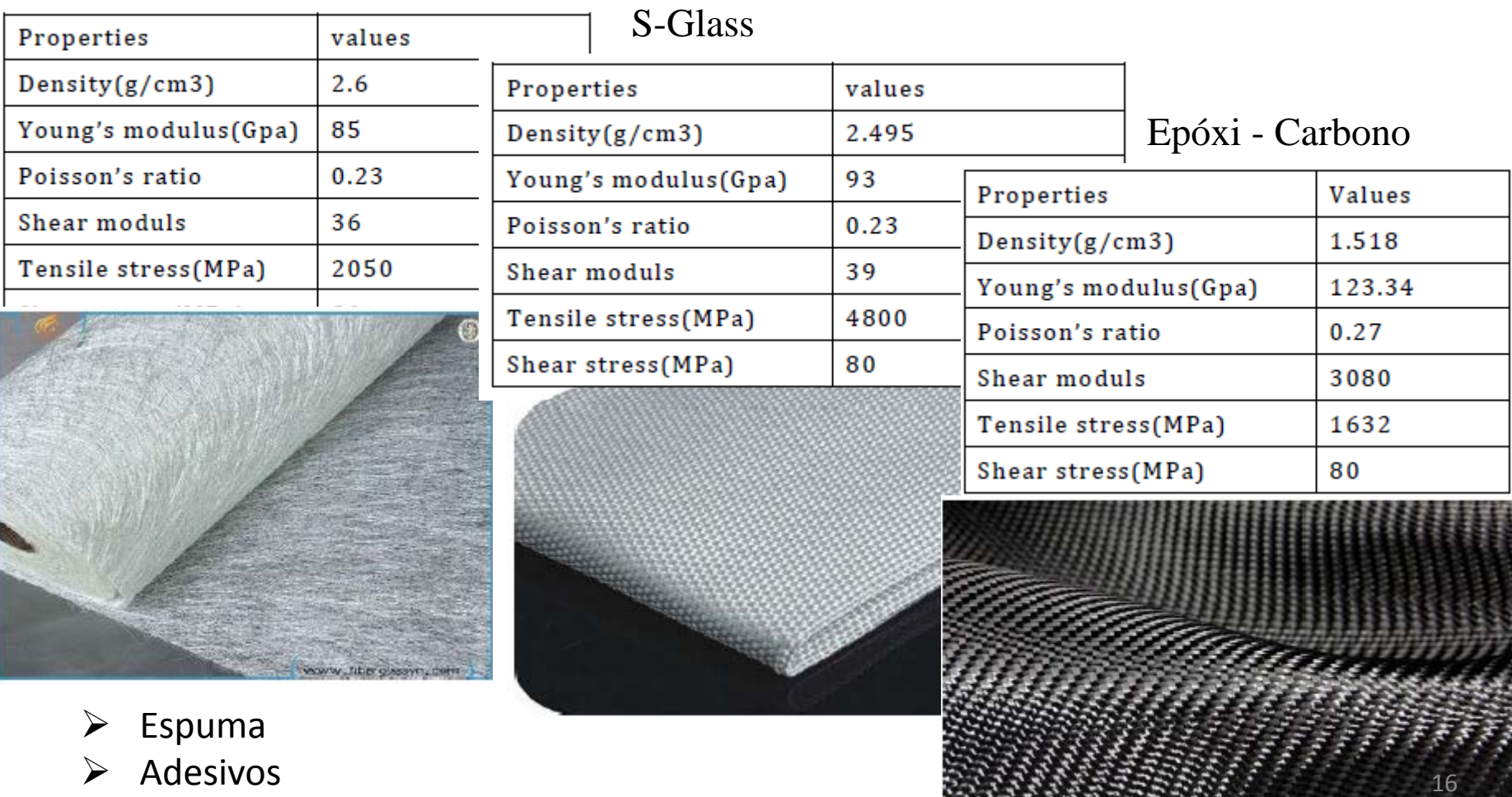

#### **Método** *Blade Element Momentum (BEM).*

Combina a teoria de quantidade de movimento com os fenômenos locais de pás reais. Um tubo de corrente é dividido em N elementos anulares de altura *dr*, por conseguinte, as pás também são. Onde *r* é a posição radial do volume de controle anular, *R* é raio do rotor ,*dr* o comprimento do volume de controle diferencial e *c* a corda do aerofólio da pá. O método clássico assume que o escoamento em cada elemento de pá é independente dos elementos vizinhos e que o carregamento aerodinâmico é uniforme em cada elemento anular.

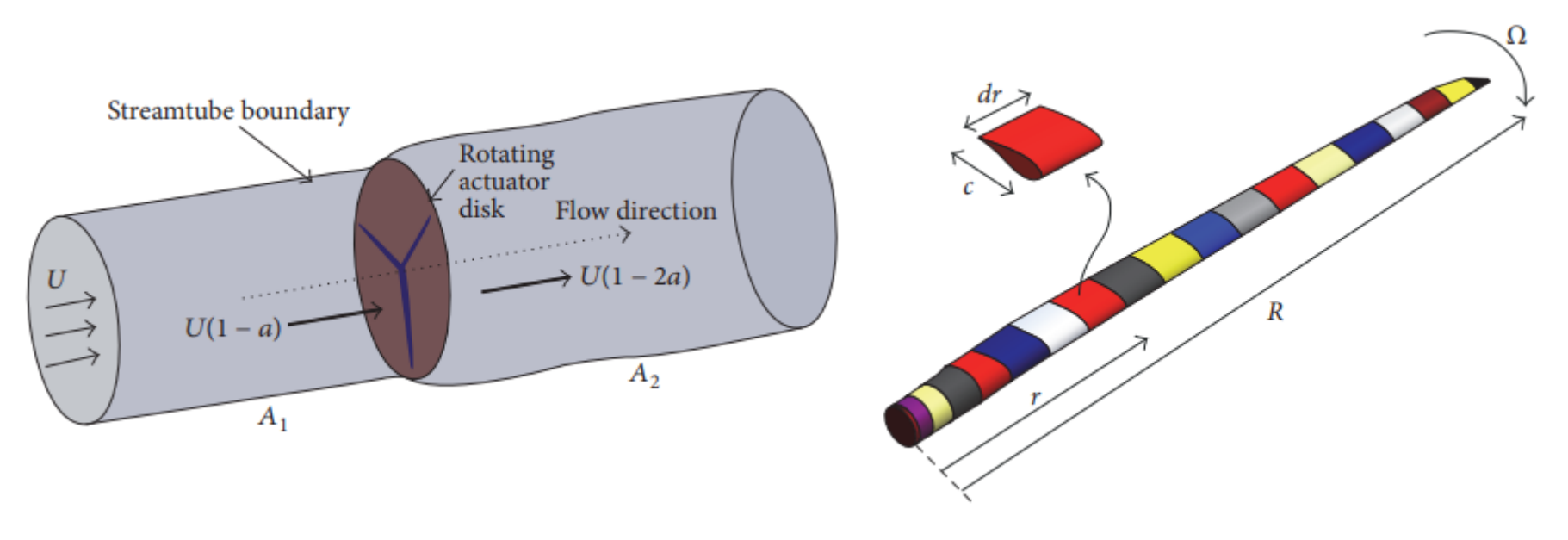

**Método** *Blade Element Momentum (BEM).*

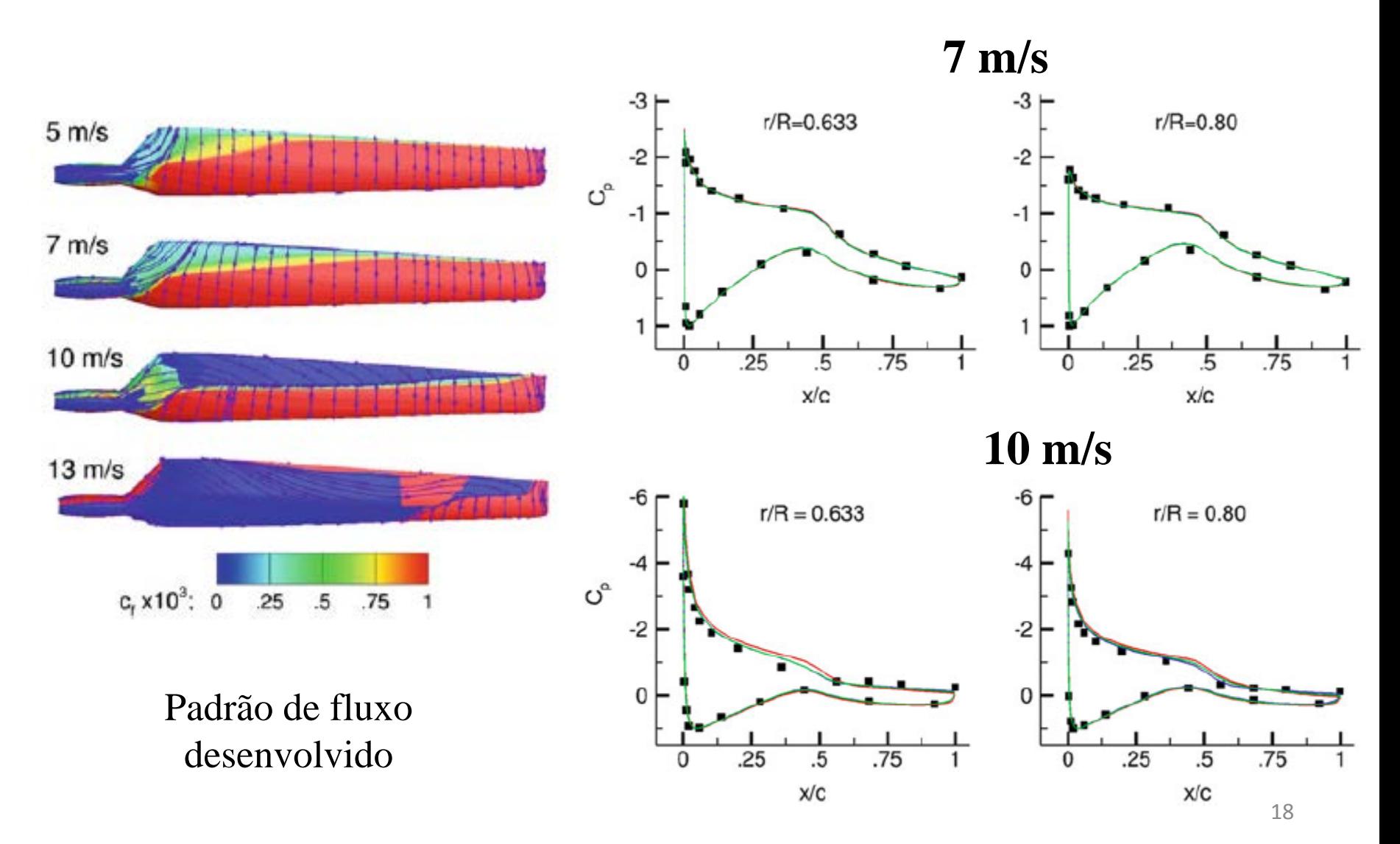

#### **Método** *Blade Element Momentum (BEM).*

**FAST**

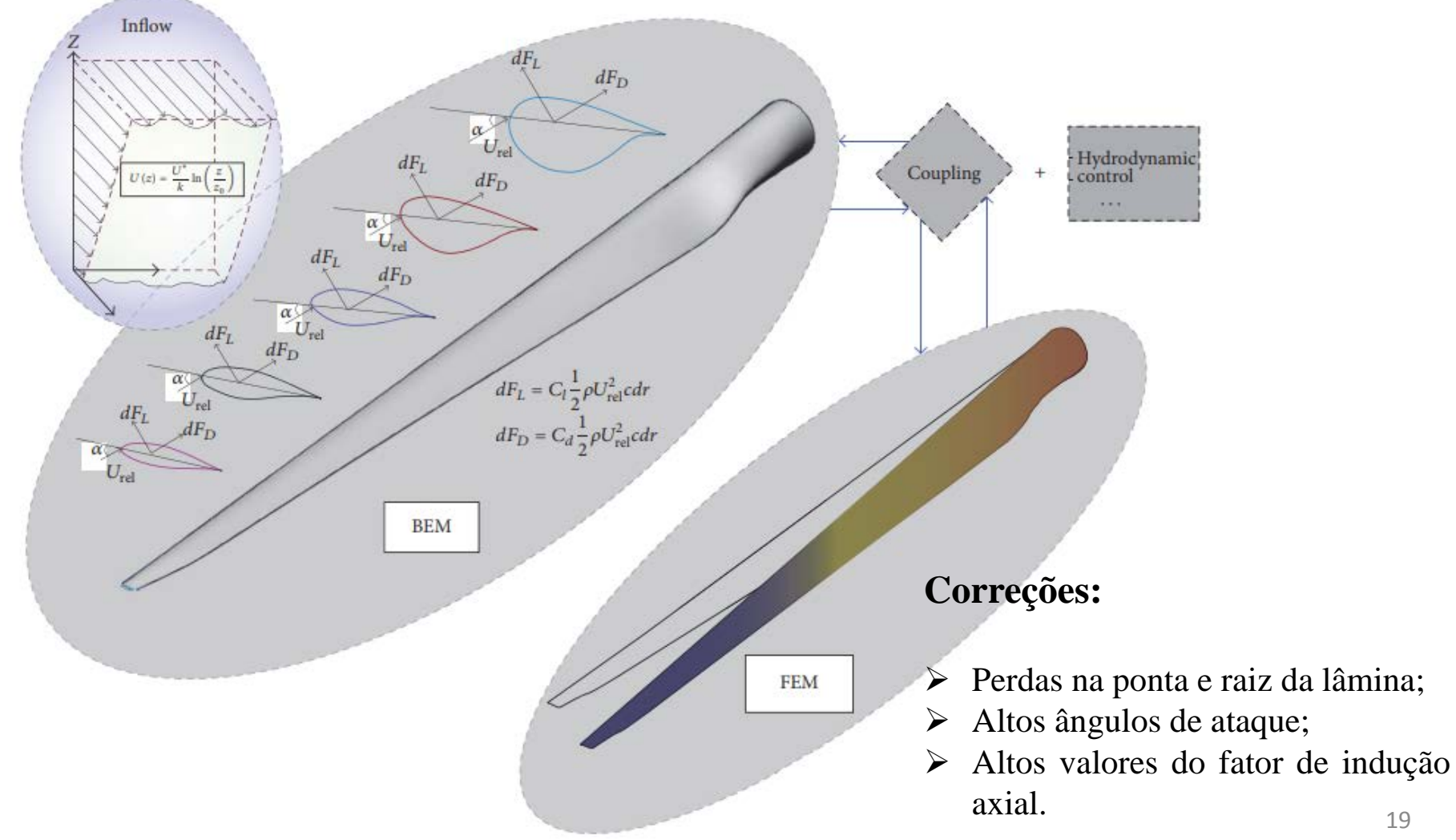

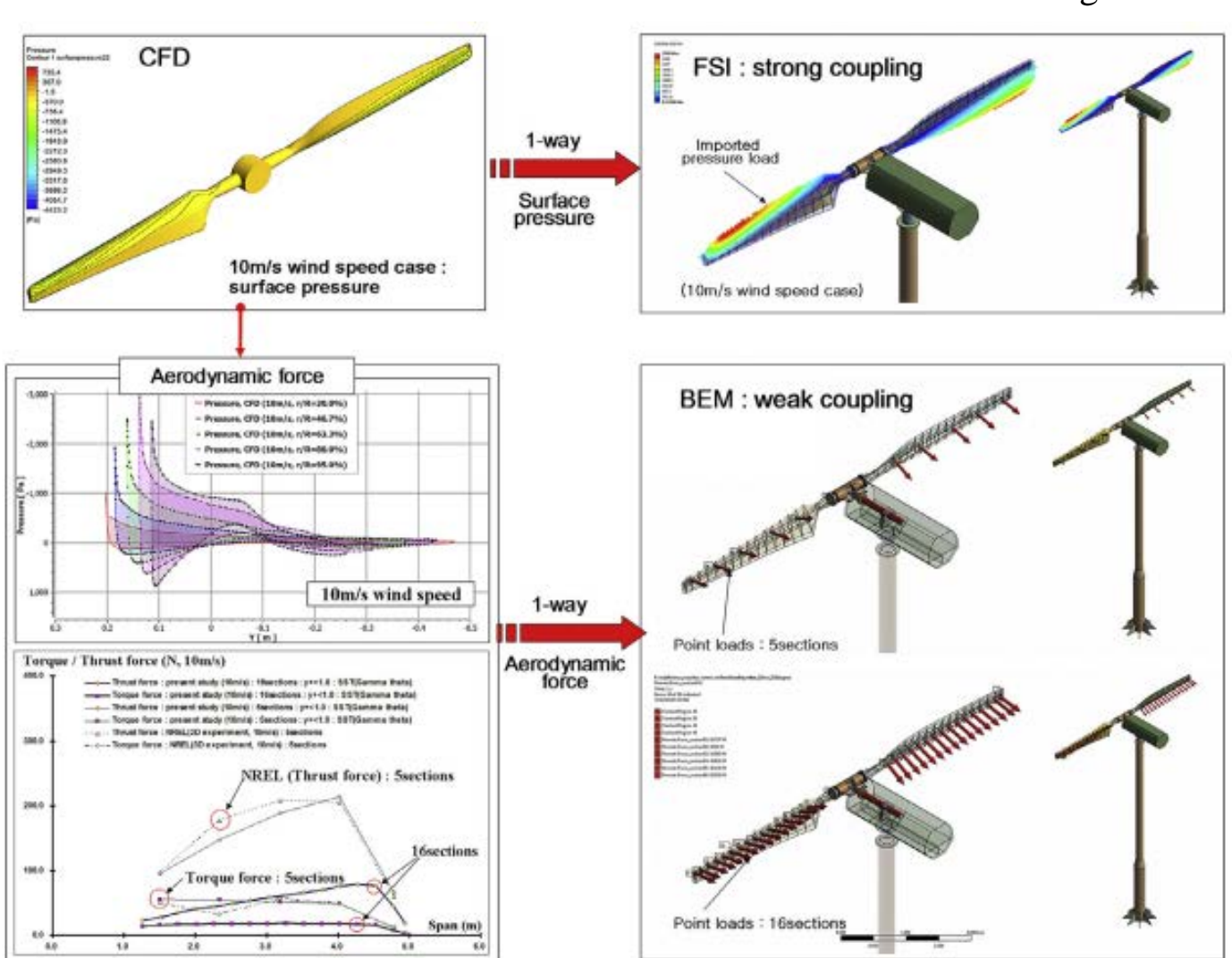

#### **Interação Fluido-Estrutura (FSI)**

#### Modelagem 3D

#### **Pá da NREL Phase VI no túnel de vento da NASA Ames - UAE (***Unsteady Aerodynamics Experiment***)**

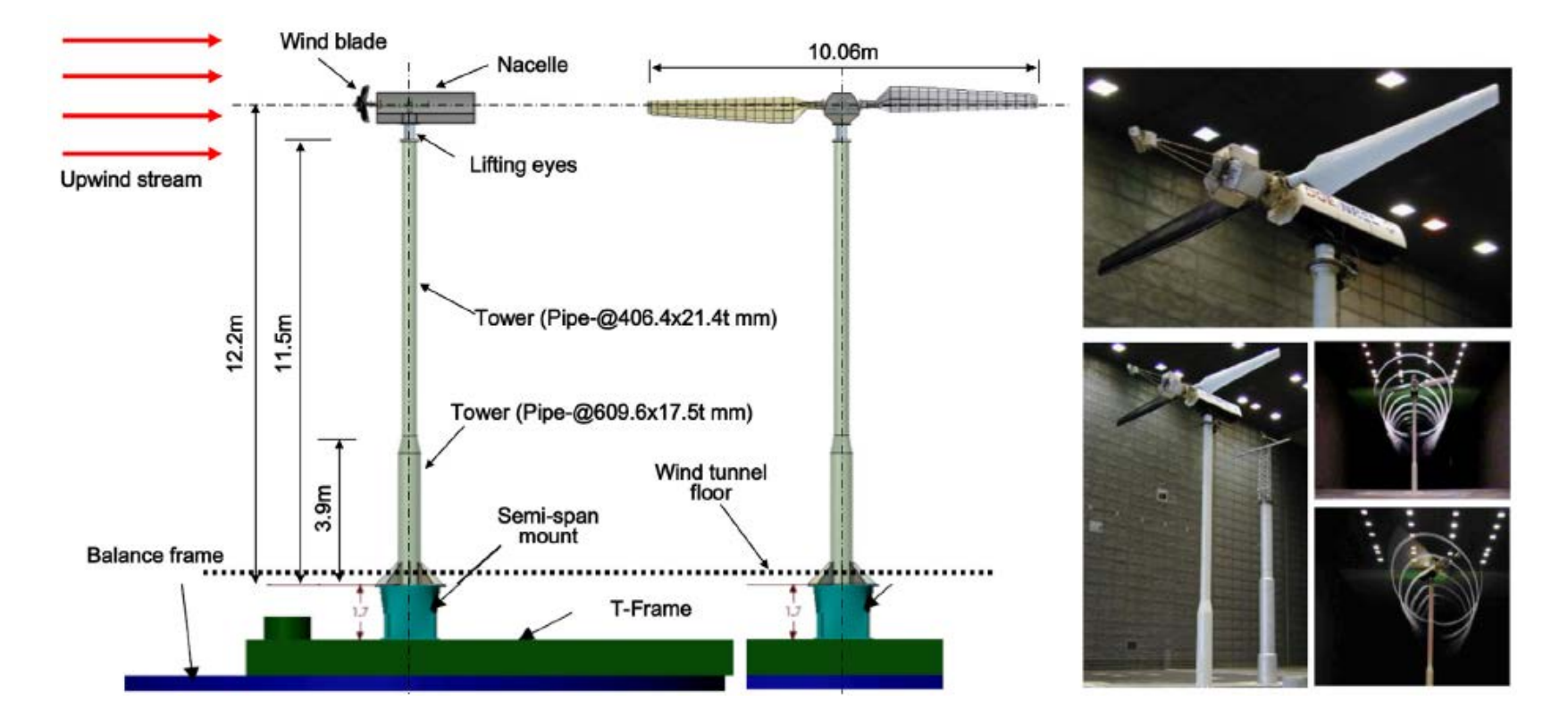

Potência nominal de 20 kW operando a uma velocidade nominal de 72 rpm Altura do cubo de 12,2 m Diâmetro do rotor de 10 m.

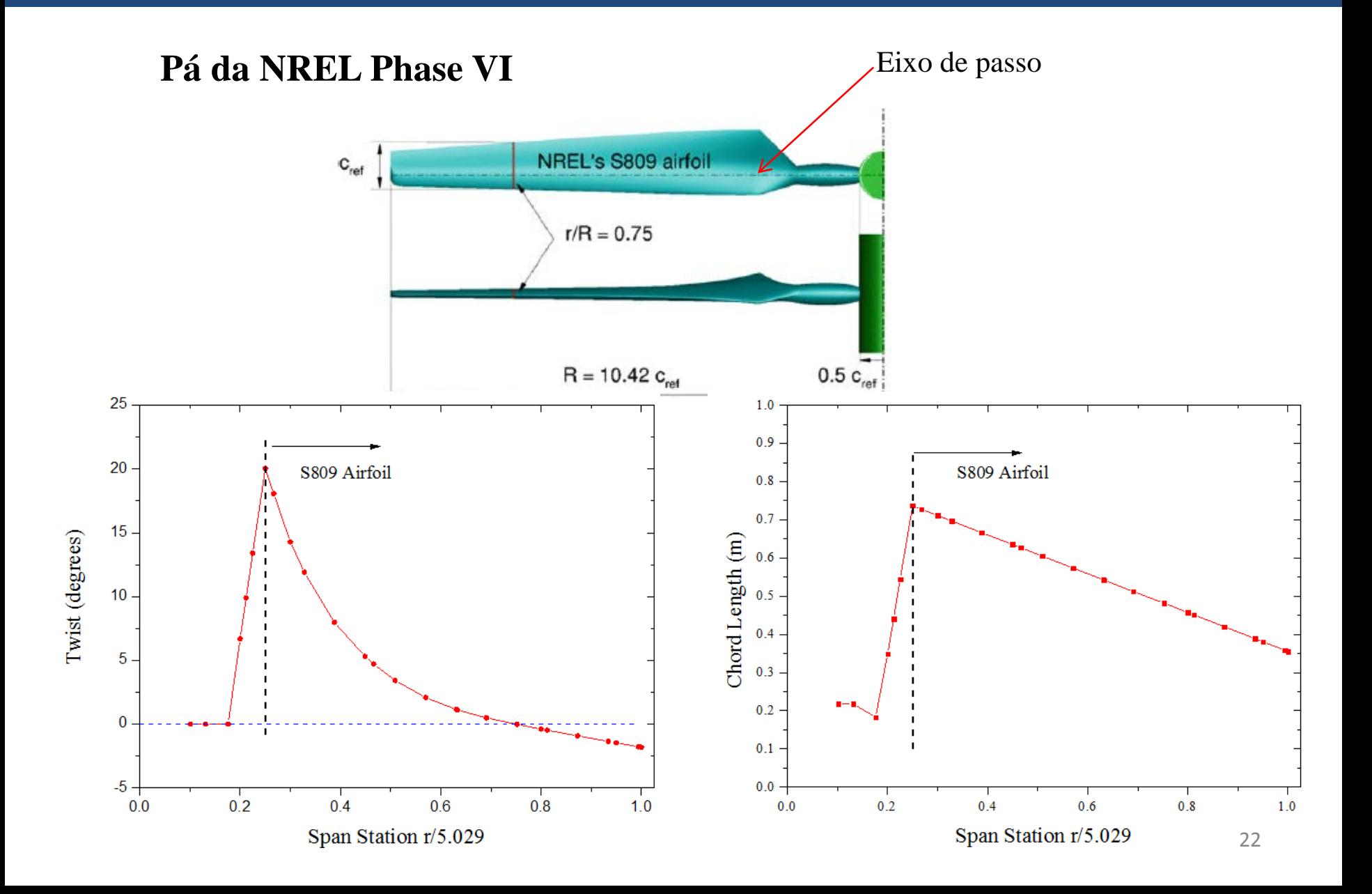

#### **Pá da NREL Phase VI**

Dados: Corda

**EI:** rigidez à flexão

**I:** inércia da seção

**E:** Módulo de elasticidade

*μ:* Densidade de massa liñear

Q

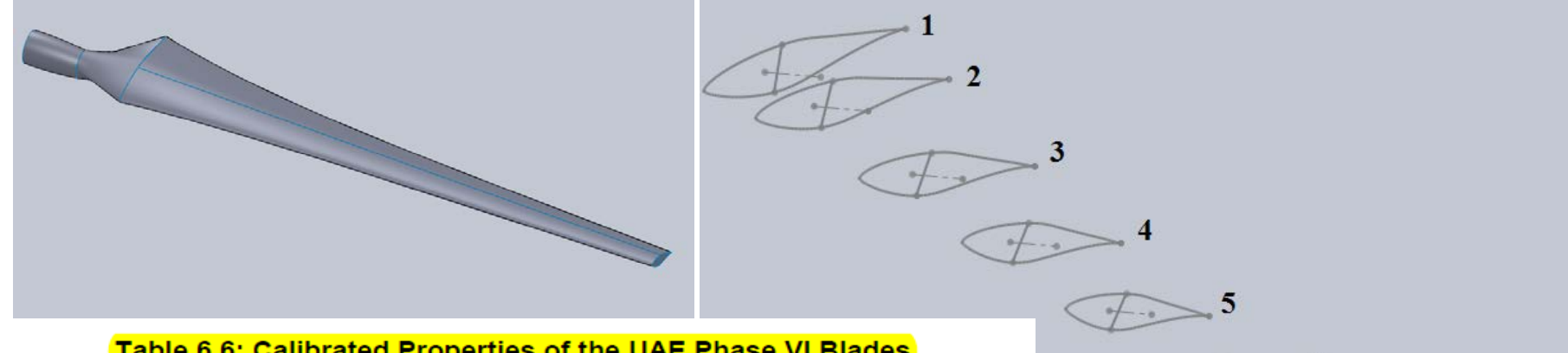

#### Table 6.6: Calibrated Properties of the UAE Phase VI Blades

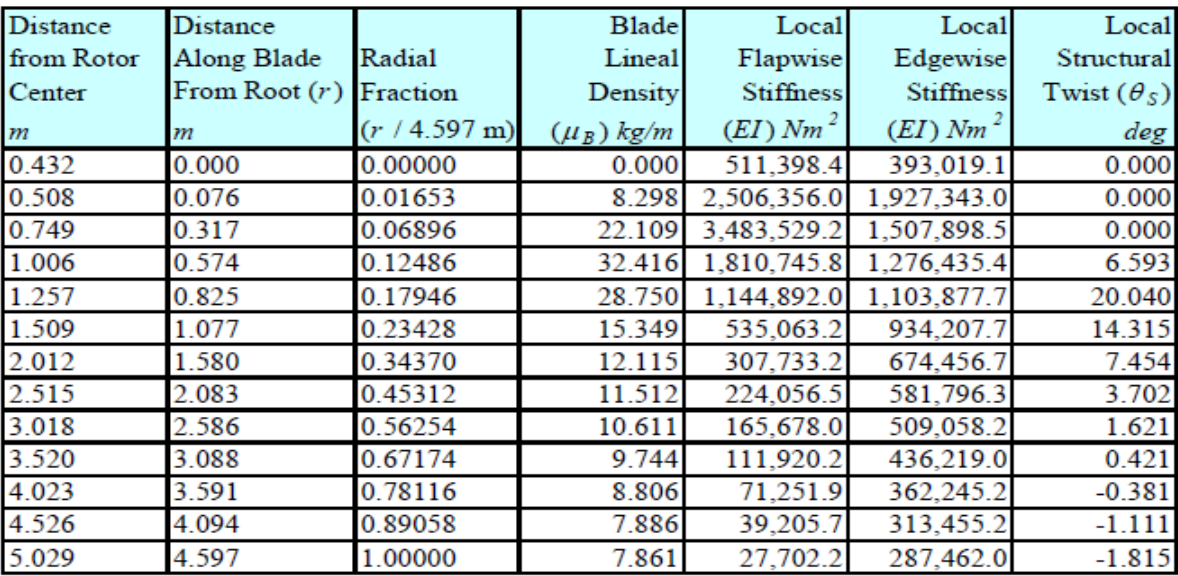

#### **Pá da NREL Phase VI**

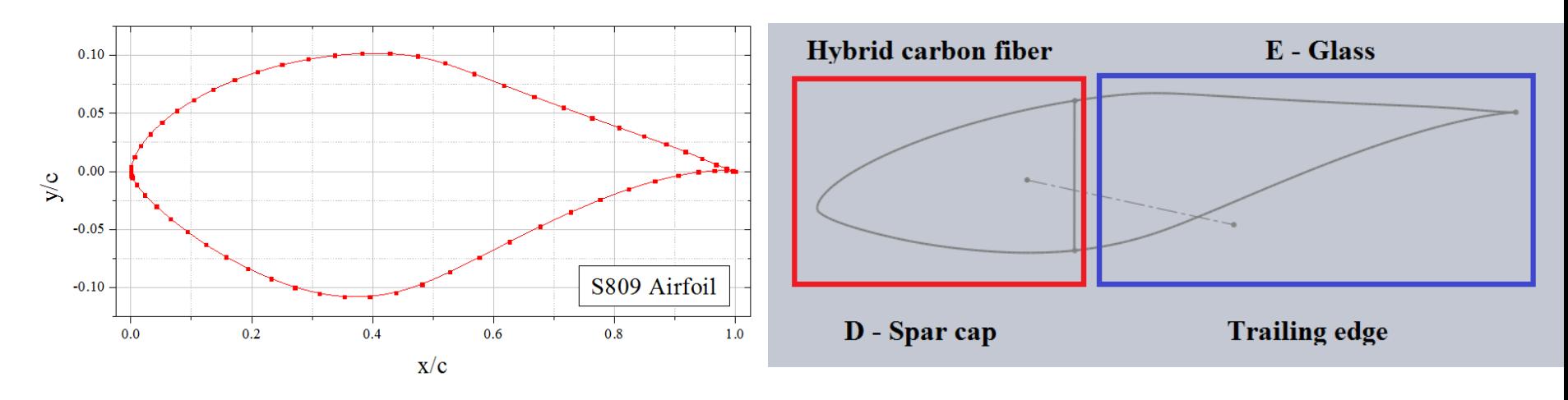

#### Propriedades fisicas e mecânicas da Prepreg Hybrid unidirecional

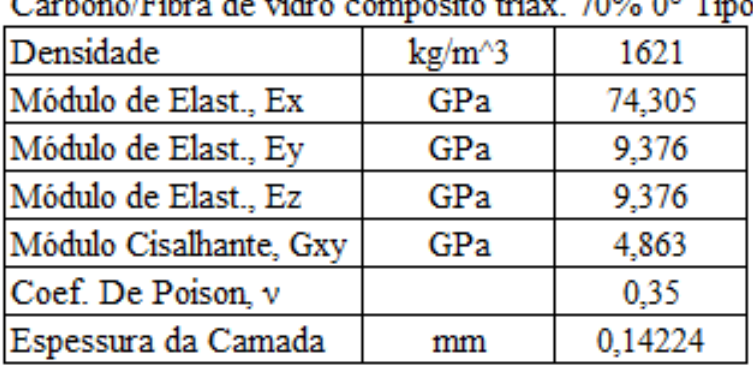

Carbona/Fibra de vidro composito triax 70% 0º Tipo

Propriedades físicas e mecânicas da fibra de vidro Harness satin weave fabric 7781/EA93

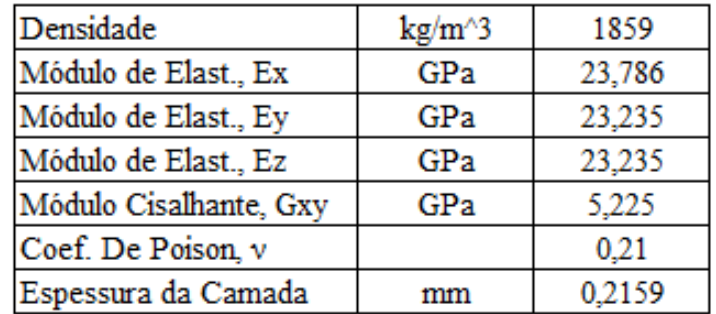

 $D-Spar$  Trailing edge  $24$ 

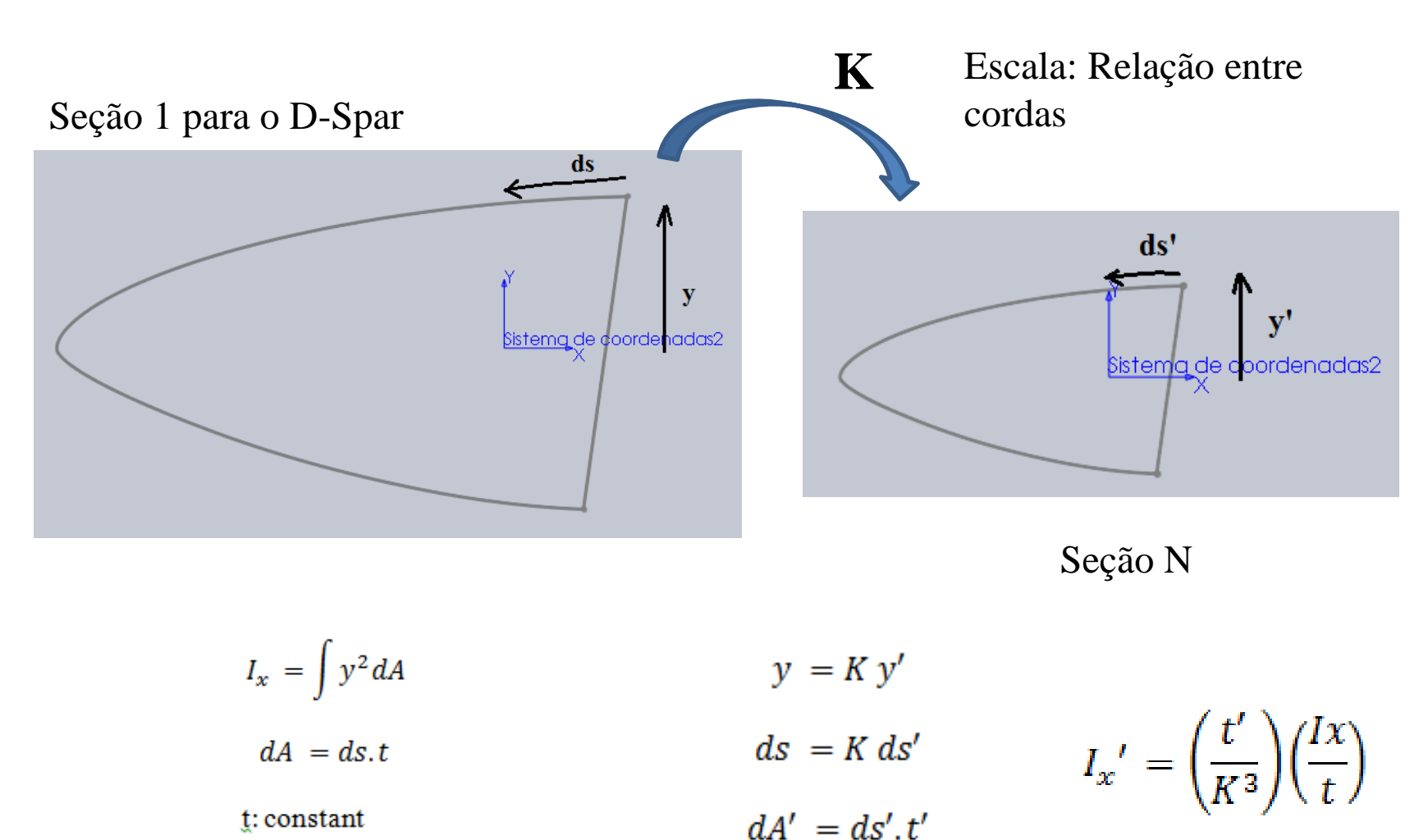

 $I_x = t \int y^2 dS$ 

t': constant

**Teorema de Steiner**

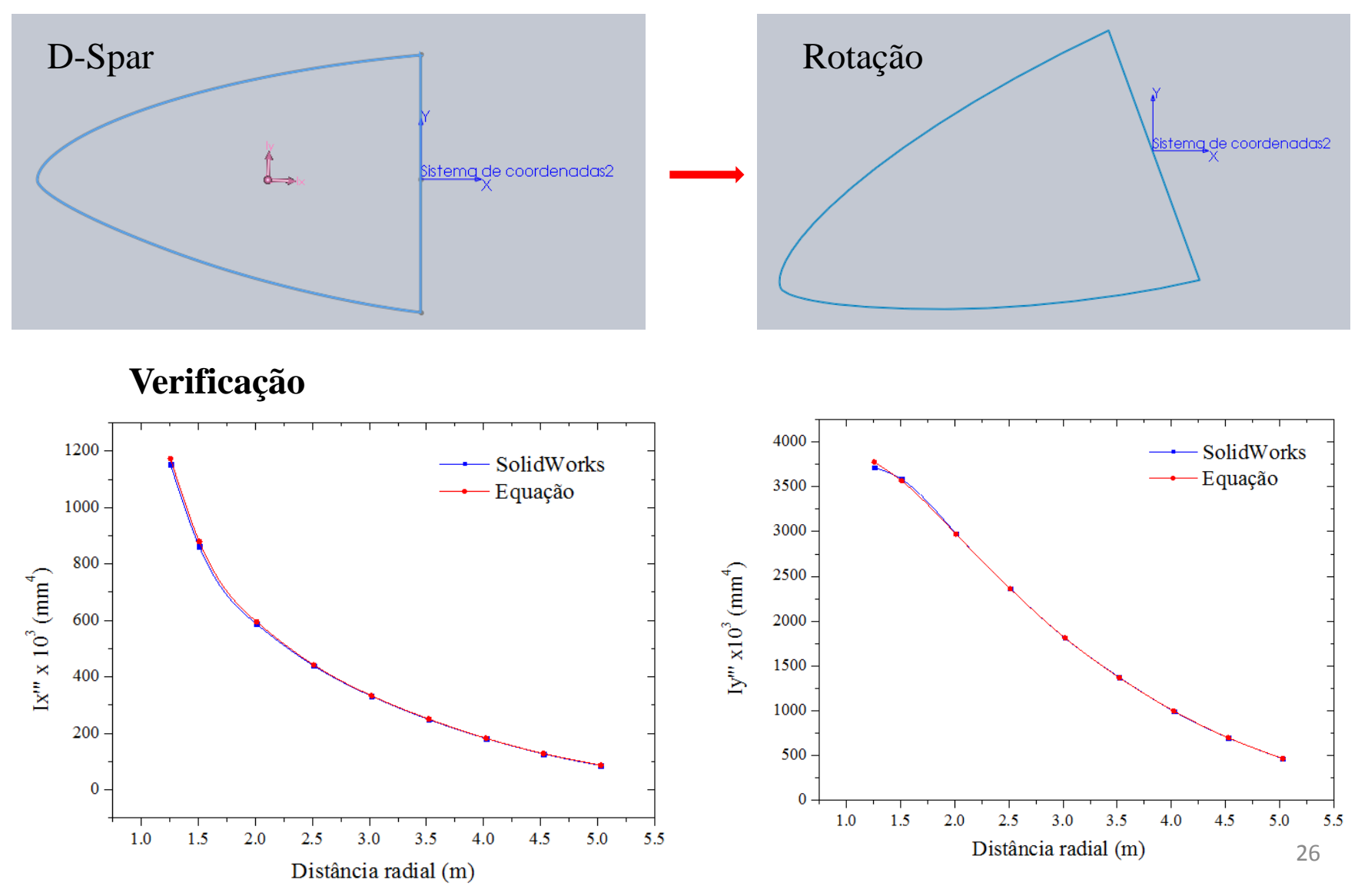

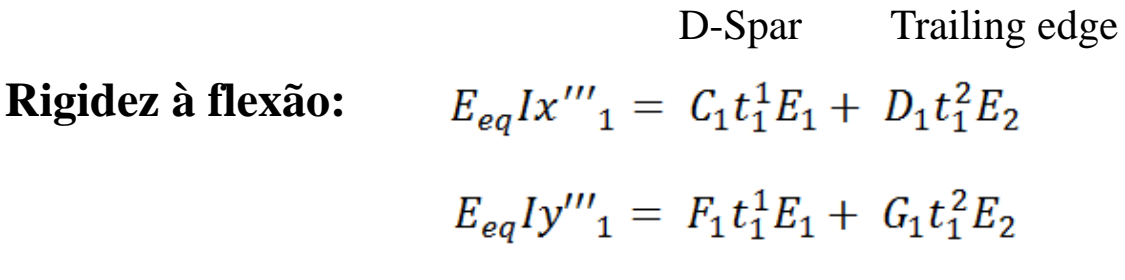

#### **Massa:**

$$
m_1 = V_1 \rho_1 + V_2 \rho_2
$$

Massa por unidade de comprimento:

$$
\mu_1 = \left(\frac{A_1}{2}\right) \left(\frac{t_1^1}{t}\right) \left(\frac{1}{K_1} + \frac{1}{K_2}\right) \rho_1 + \left(\frac{A_2}{2}\right) \left(\frac{t_1^2}{t}\right) \left(\frac{1}{K_1} + \frac{1}{K_2}\right) \rho_2
$$

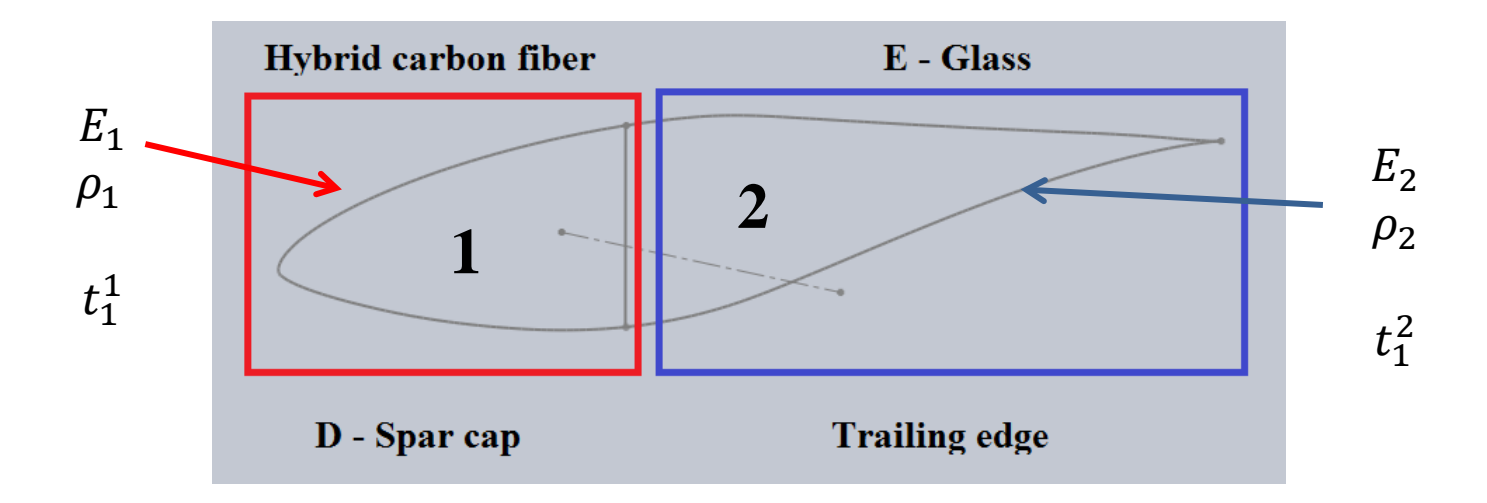

Consideração da orientação da fibra no módulo de elasticidade

$$
E_x^{\text{ply}} = \frac{1}{\frac{1}{E_1} \cos^4(\alpha) + \left(\frac{1}{G_{12}} - \frac{2v_{12}}{E_1}\right) \sin^2(\alpha) \cos^2(\alpha) + \frac{1}{E_2} \sin^4(\alpha)}
$$

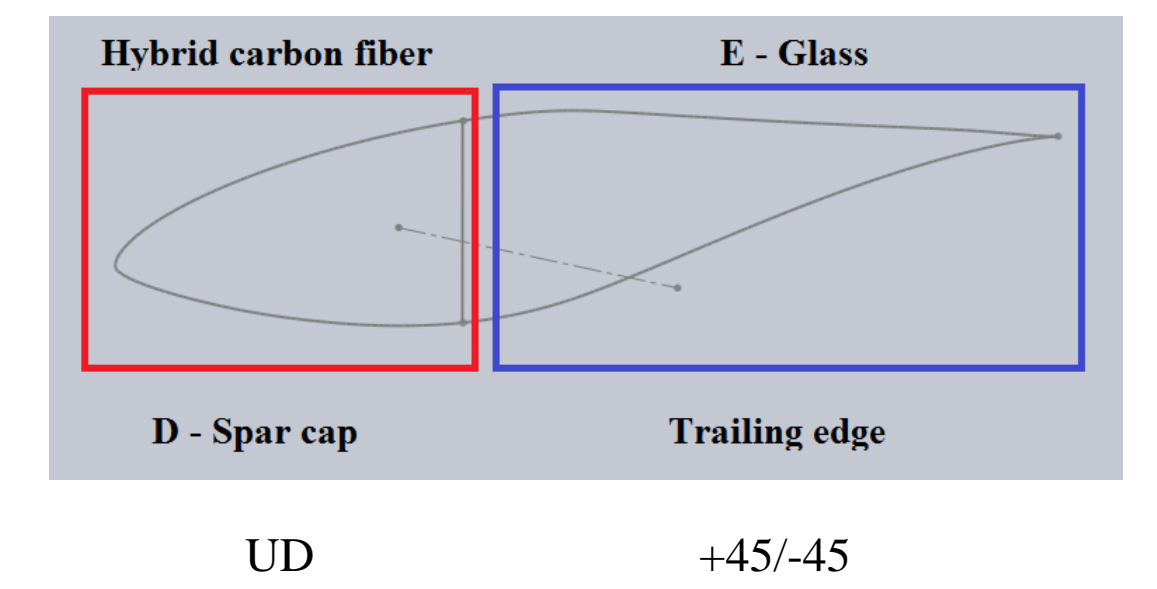

Para uma seção:

$$
E_{eq}Ix'''_1 = C_1C_1T_1 + D_2C_2
$$
  

$$
\mu_1 = \left(\frac{A_1}{2}\right)\left(\frac{t_1^1}{2}\right)\left(\frac{1}{K_1} + \frac{1}{K_2}\right)\rho_1 + \left(\frac{A_2}{2}\right)\left(\frac{t_1^2}{2}\right)\left(\frac{1}{K_1} + \frac{1}{K_2}\right)\rho_2
$$

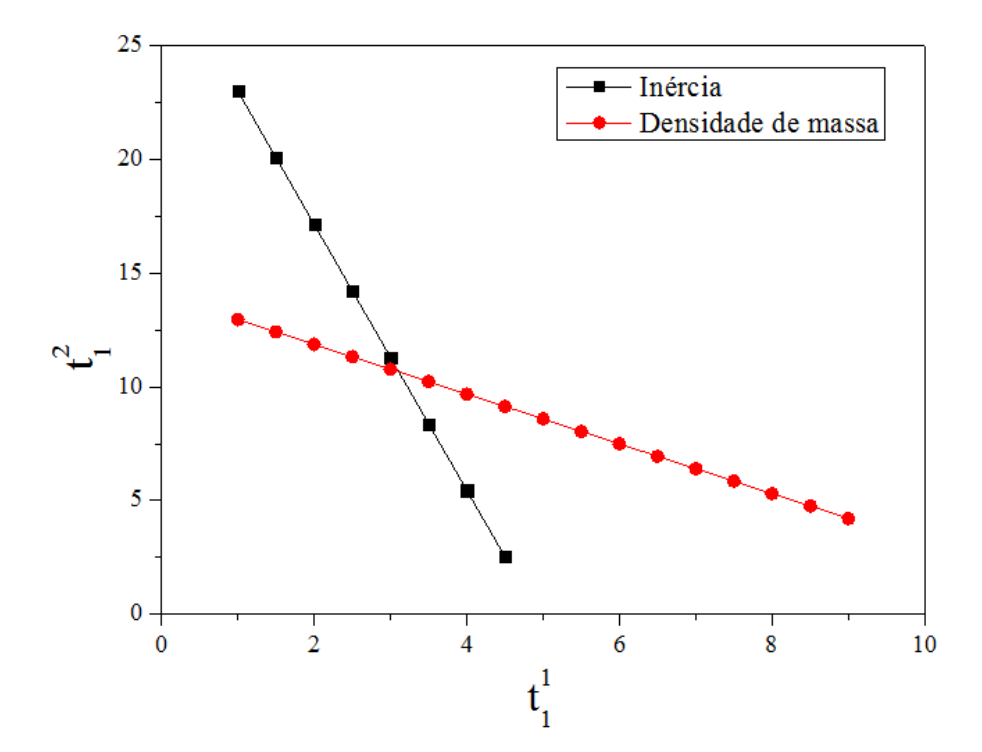

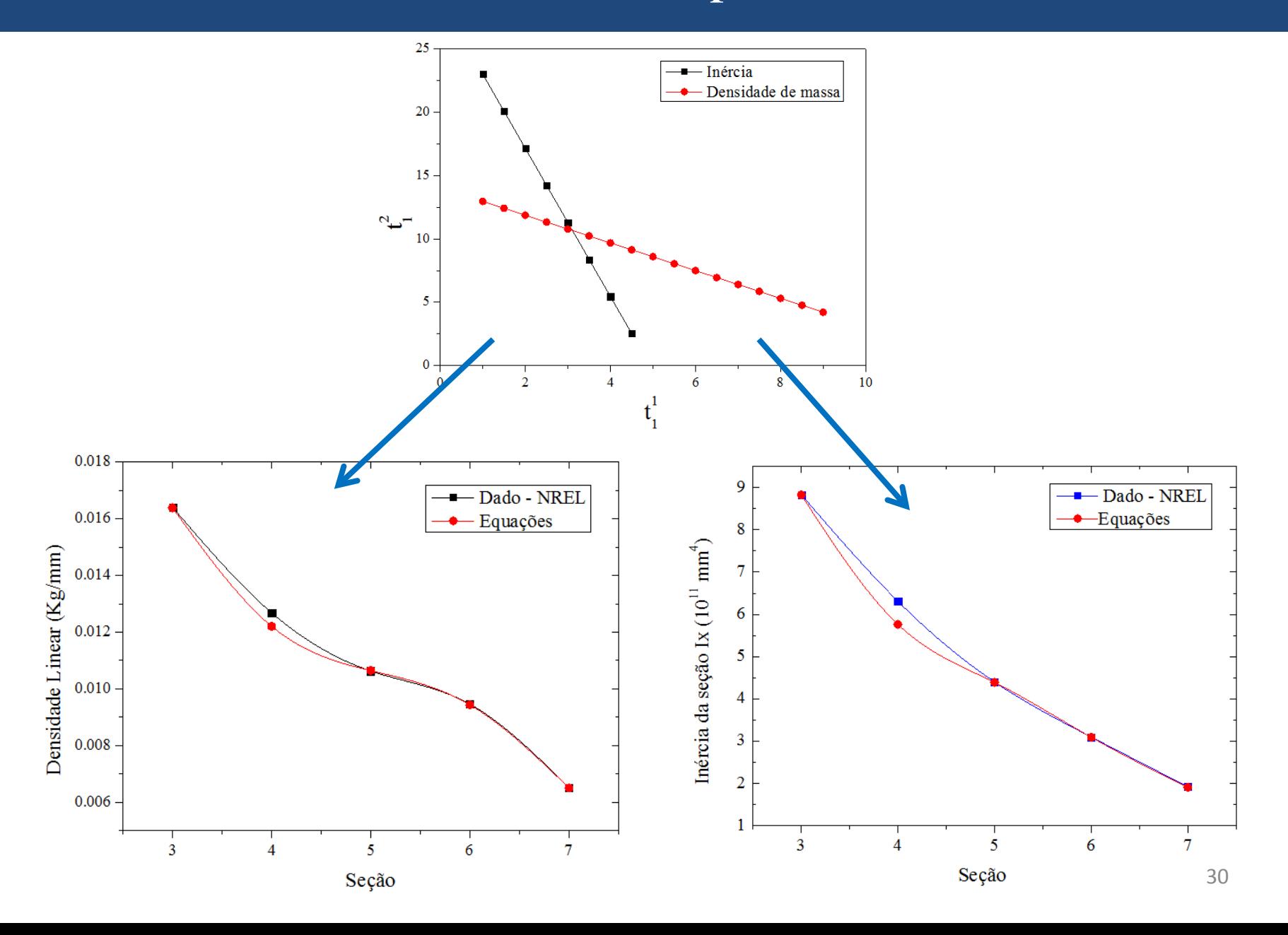

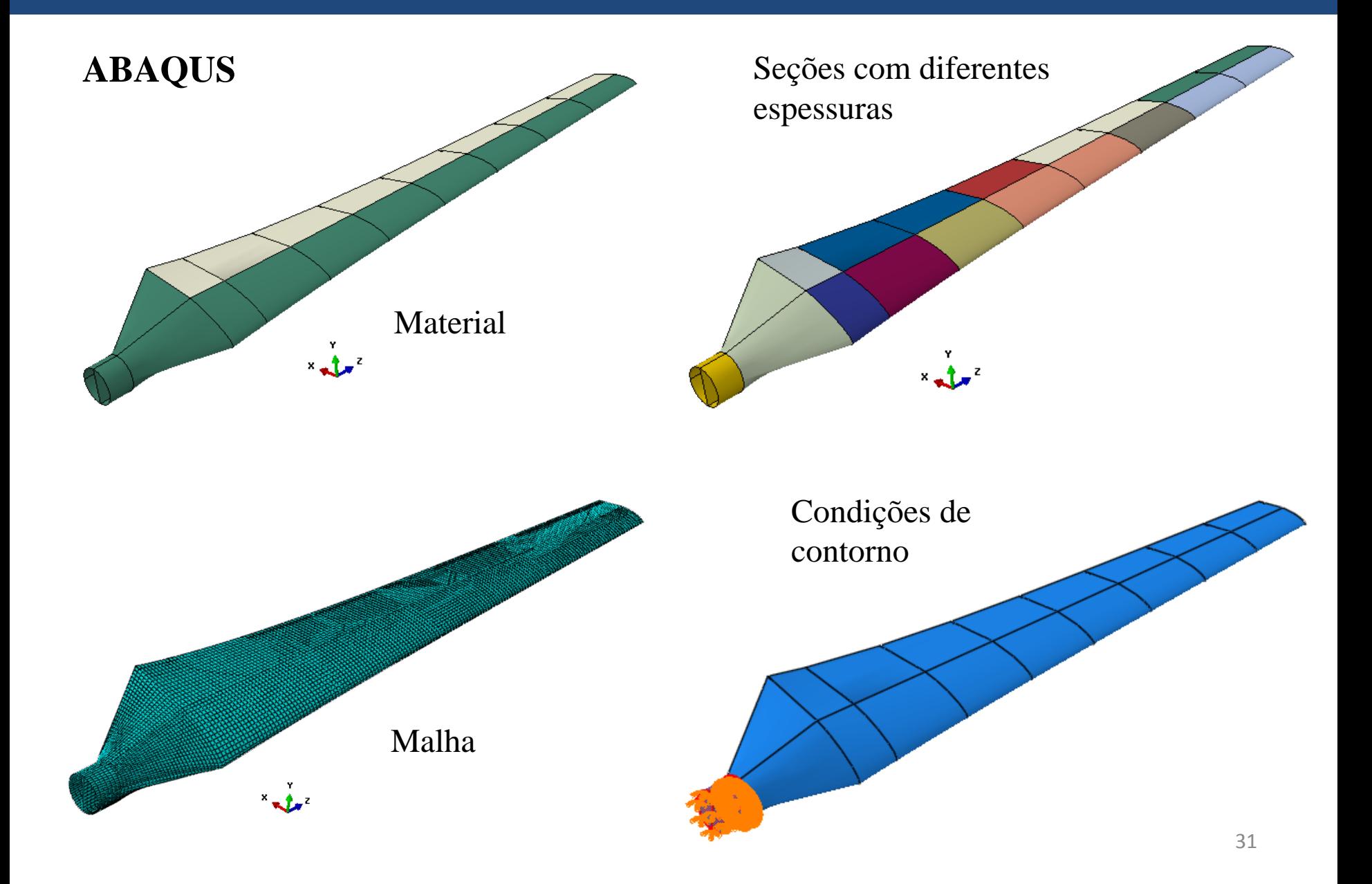

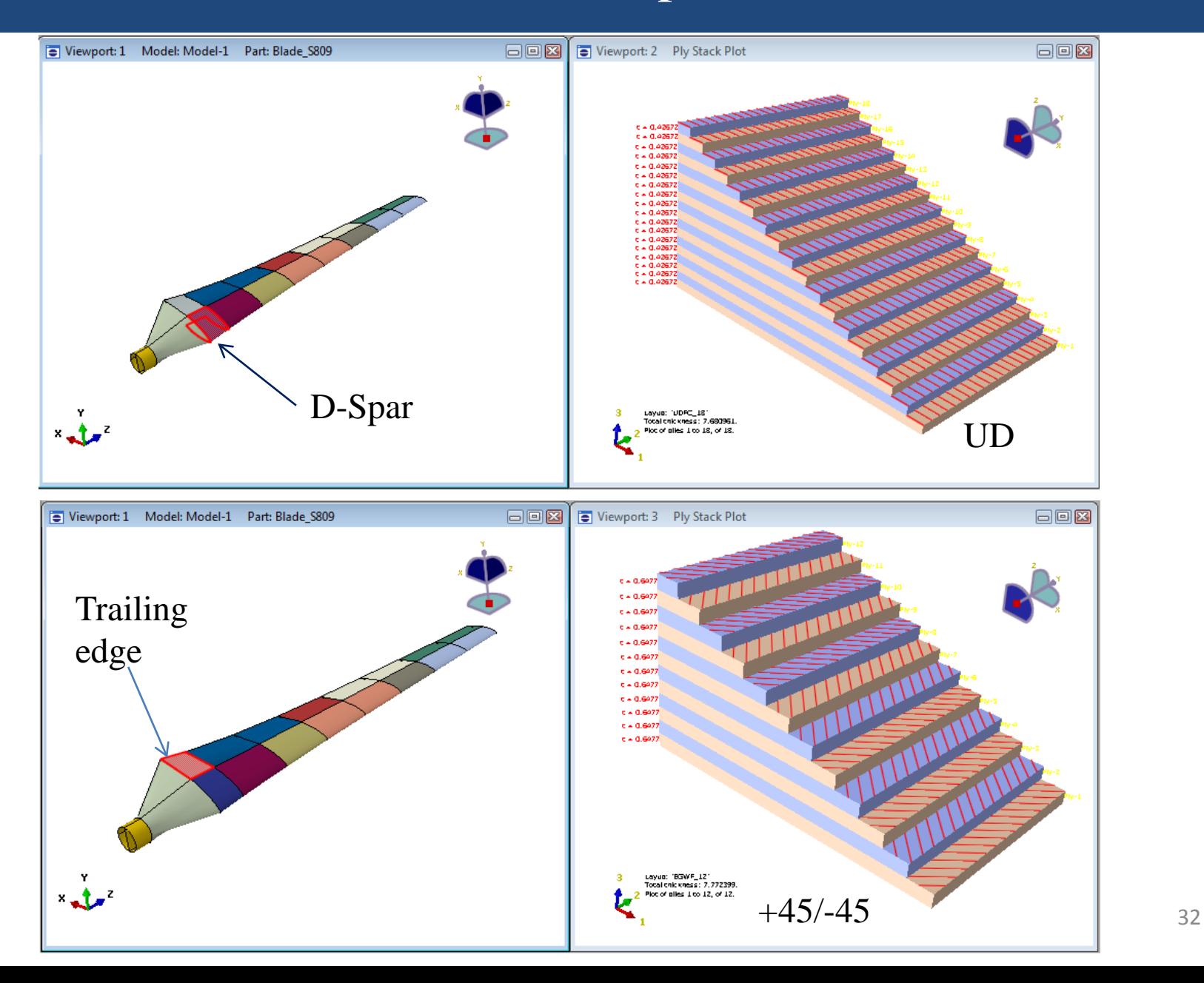

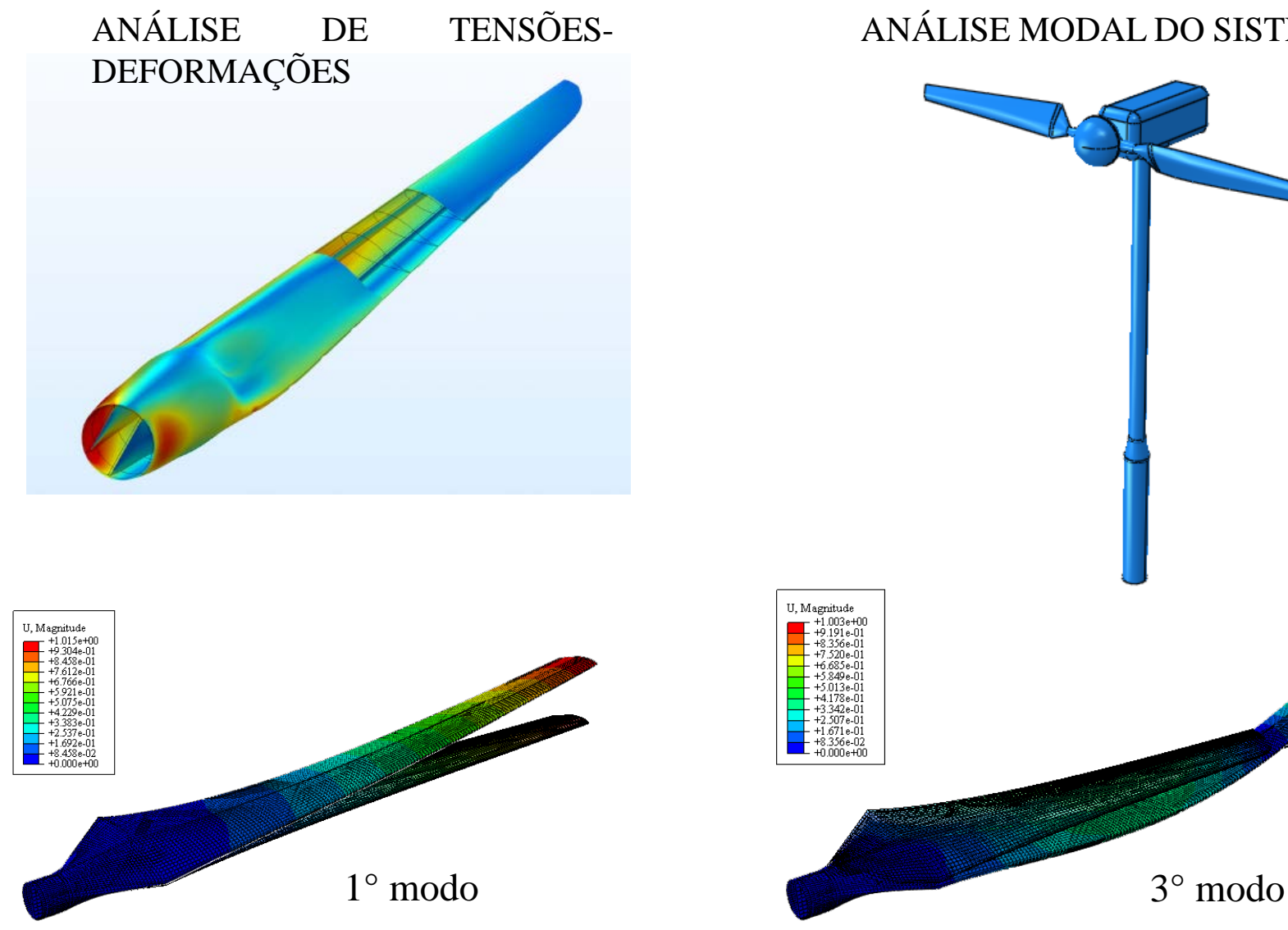

#### ANÁLISE MODAL DO SISTEMA

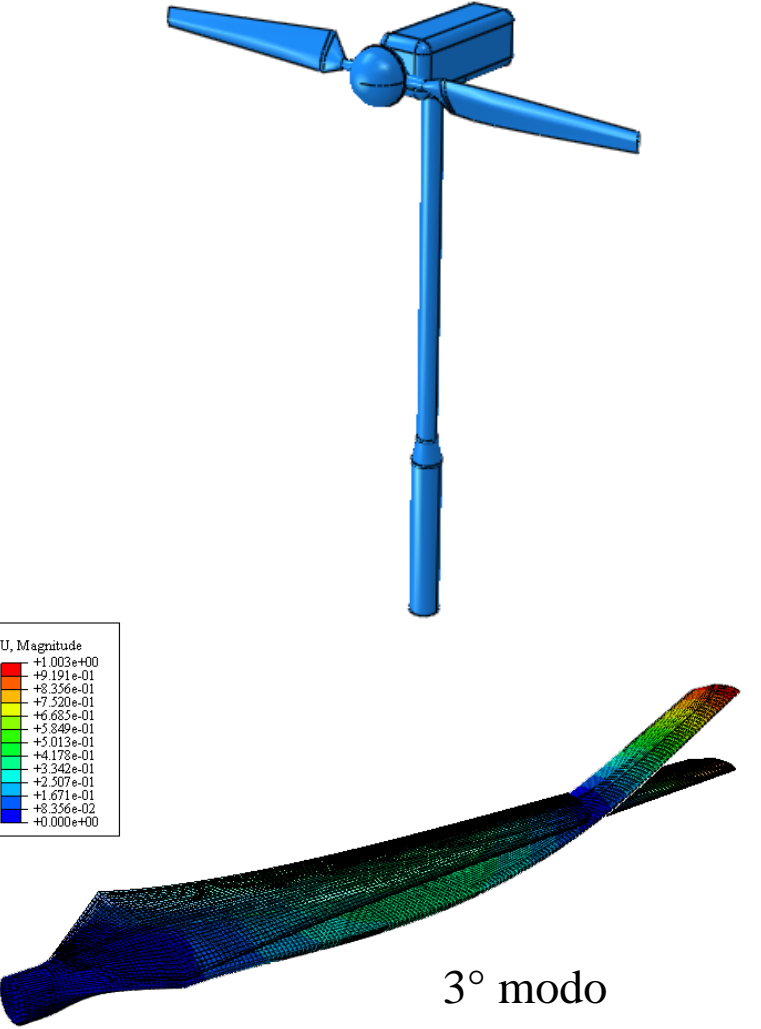

#### **5.** PreVABS e VABS

#### **PreVABS**

O programa PreVABS tem a capacidade de gerar configurações das seções transversais estruturais complexas para pás de helicópteros e turbinas eólicas com malha de elementos finitos de alta resolução manipulando geometria da seção da pá, parâmetros de malha, coordenadas nodais, propriedades do material e configurações de *lay-up* do material. Basicamente o PreVABS usa 3 input.

- **1. Arquivo de dados geométrico do aerofólio.**
- **2. Arquivo de dados do l***ay-up* **das lâminas da seção transversal.**
- **3. Arquivos de dados das propriedades do material.**

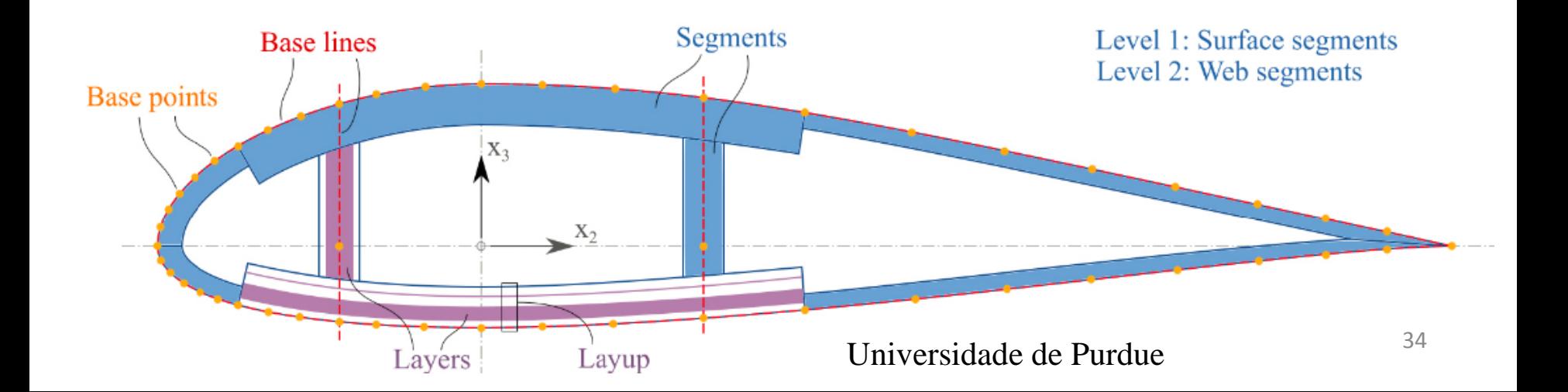

#### **5.** PreVABS e VABS

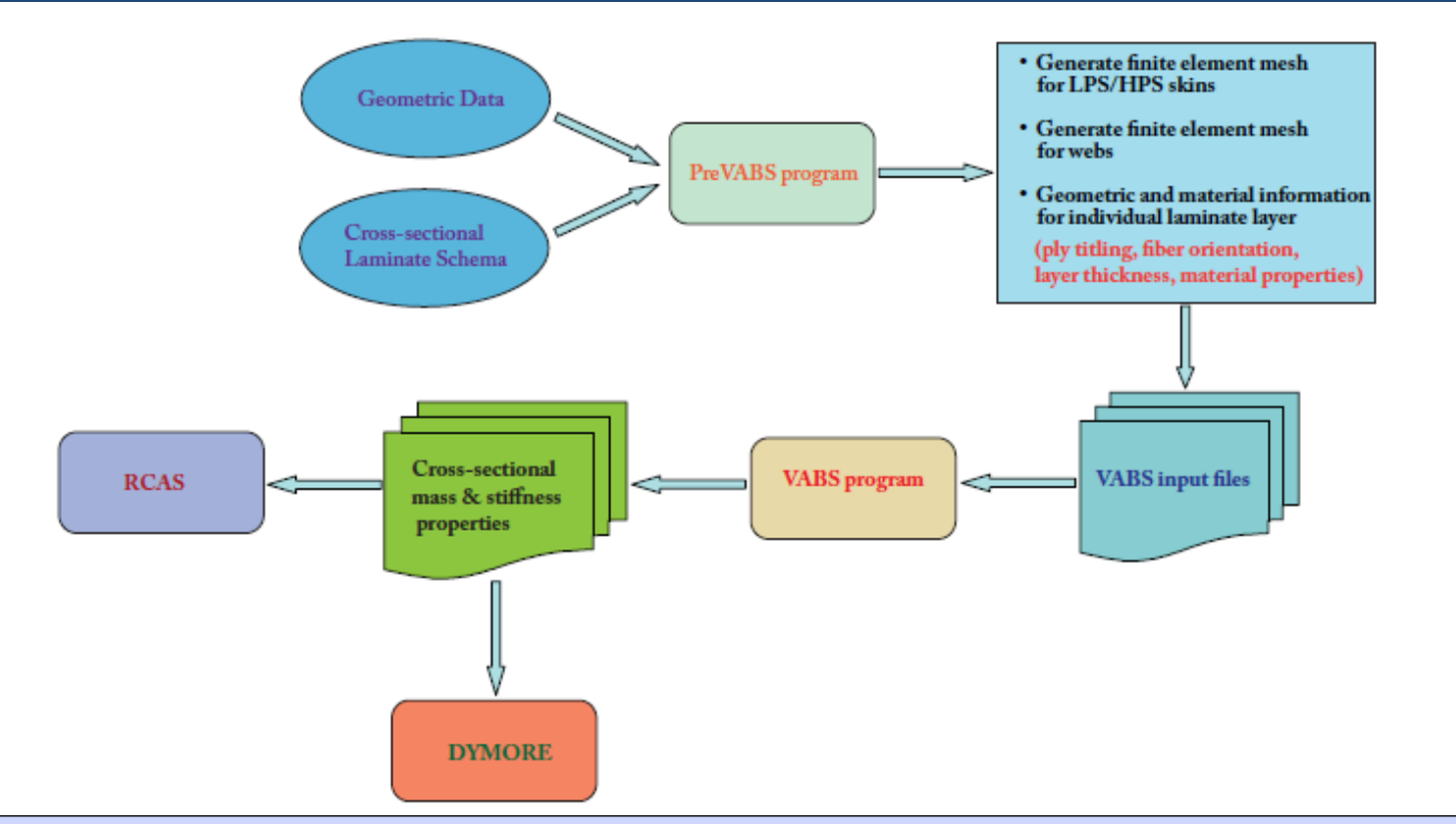

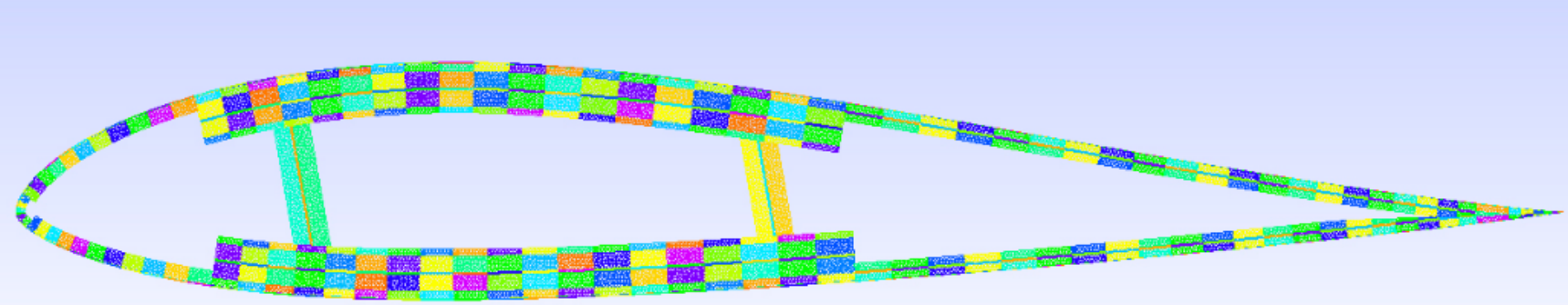

#### **5.** PreVABS e VABS

VABS desacopla o problema original 3D em uma análise da seção transversal 2D e análise de viga 1D. VABS calcula as propriedades estruturais tais como a rigidez torsional e rigidez à flexão. Usado na predição do comportamento estático ou dinâmico. Modelos: Euler- Bernoulli, Timoshenko, Vlasov.

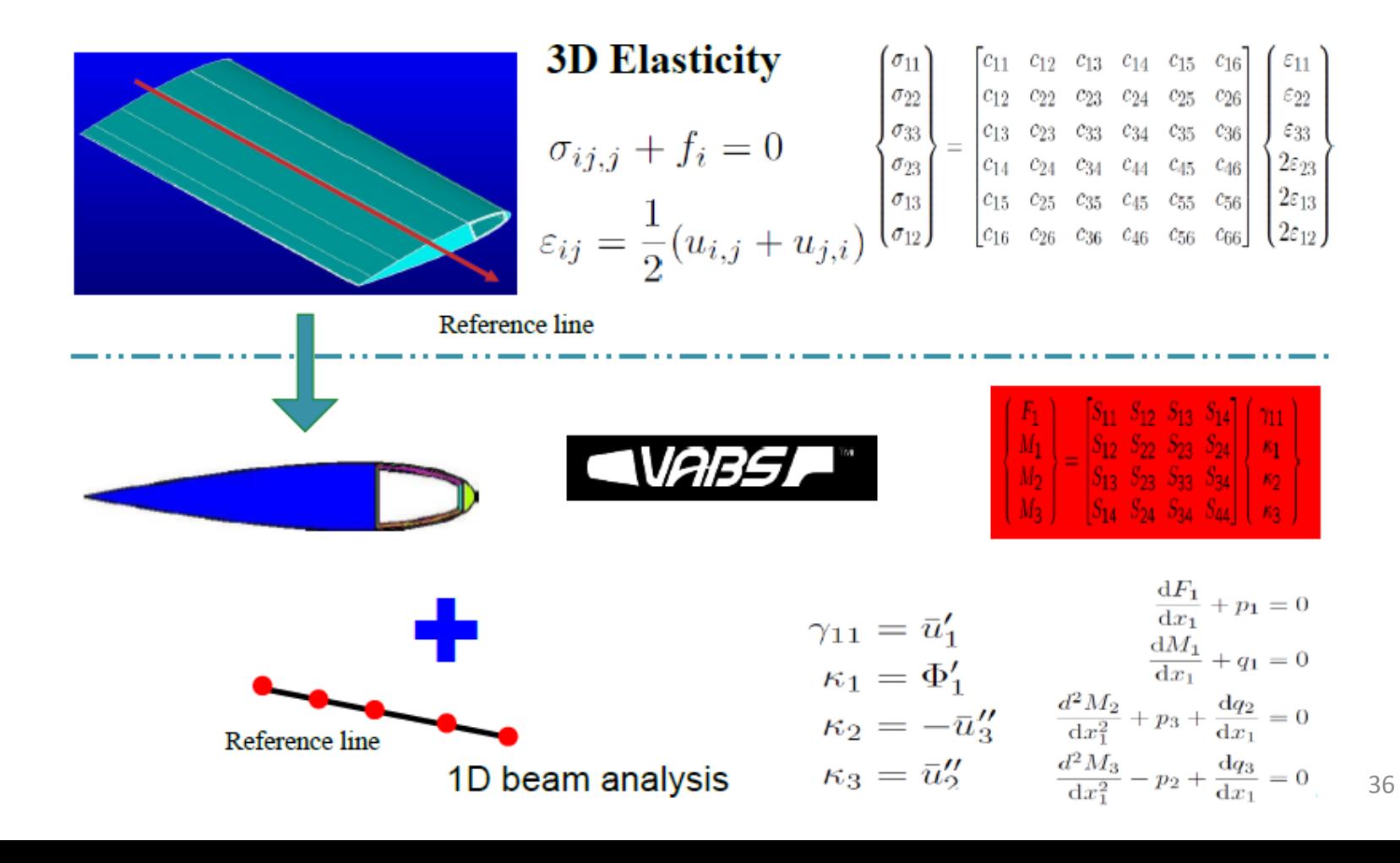

### **Referência Bibliográfica**

M. B. Ageze, Y. Hu, H. Wu. Wind Turbine Aeroelastic Modeling: Basic and Cutting Edge Trends. Hindawi International Journal of Aerospace Engineering. Volume 2017. Article ID 5263897, 15 pages.

A.E. Albanesi, I. Peralta, F. Bre, B. A. Storti, V. D. Fachinotti. Na optimizarion method based on the evolutionary and topology approaches to reduce the mas of composite wind turbine blades. Structural and Multidisciplinary Optimization (2020) 62:619-643.

K. Lee, Z. Huque, R. Kommalapati, S. Han. Fluid-structure interaction analysis of NREL phase VI wind turbine: Aerodynamic force evaluation and structural analysis usinf FSI. Renewable Energy 113 (2017) 512-531.

R. Zhu, D. Chen, S. Wu. Unsteady flow and vibration analysis of the horizontal-axis wind turbine blade under the fluid-structure interaction. Hindawi. Shock and vibration. Volume 2019, Article ID 3050694,12 pages.

K. Lee, S. Roy, Z. Huque, R. Kommalapati, C. Sui, N. Munir. Pointed tip shape effect on aerodynamic load for NREL Phase VI wind turbine blade. Journal of Clean Energy Technologies, Vol. 4, No 4, July 2016.

K. Lee, Z. Huque, R. Kommalapati, S. Han. Evaluation of equivalent structural properties of NREL phase VI wind turbine blade. Renewable Energy 86 \*2016) 796-818.

### **Referência Bibliográfica**

H, Sargin, A. Kayran. Comparison of transient and quase-steady aeroelastic analysis of wind turbine blade in steady wind conditions. Journal of Physics: Conference Series 524 (2014) 012051.

E. Bagheri, A. Nejat. Numeerical aeroelastic analysis of wind turbine NREL Phase VI Rotor.

M. Hand, D. Simms, L. Fingersh, D. Jager, J. Cotrell, S. Schreck, S. Larwood. Unsteady Aerodynamics Experiment Phase VI: Wind Tunnel Test Configurations and Available Data Campaigns. December 2001. NREL/Tp-500-29955.

J. M. Jonkman. Modeling of the UAE Wind Turbine for Refinement of FAST\_AD. December 2003.

M. Eifarra, N. Sezer-Uzol, S. Akmandor. NREL VI rotor blade: numerical investigation and winglet design and otimization using CFD. Wind Energy 2014; 17:605 – 626.

H. Chen, W. Yu. Manual of PreVABS. Utah State University, Logan, Utah 84322-4130, December 8, 2008.

https://energynews.us/2019/10/30/midwest/iowa-state-researchers-seek-solution-for-icy-windturbine-blades/

https://mistrasgroup.co.uk/wind-energy/

https://energy.sandia.gov/wp-content//gallery/uploads/2B-D-2-Yu.pdf

# *Obrigado !!!*

john@lts.coppe.ufrj.br

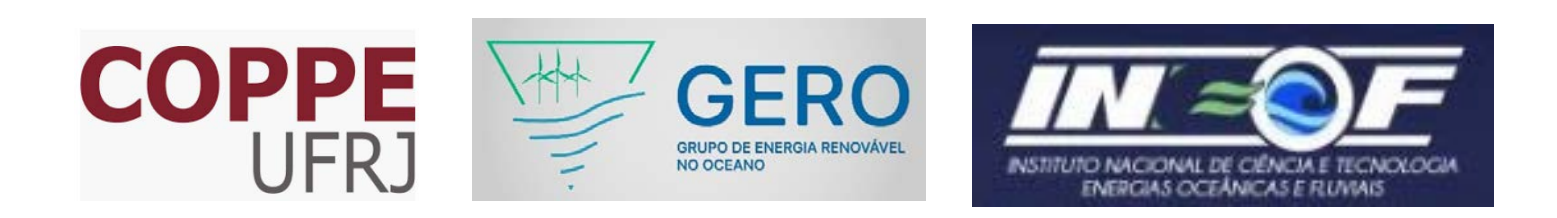